This form is effective beginning with the January 1 to June 30, 2017 accounting period (2017/1) If you are filing for a prior accounting period, contact the Licensing Division for the correct form.

### SA3E Long Form

### STATEMENT OF ACCOUNT

for Secondary Transmissions by Cable Systems (Long Form)

General instructions are located in the first tab of this workbook.

| FOR COPYRIGHT OFFICE USE ONLY |                      |  |  |  |  |  |
|-------------------------------|----------------------|--|--|--|--|--|
| DATE RECEIVED                 | AMOUNT               |  |  |  |  |  |
| 8/29/2019                     | \$ ALLOCATION NUMBER |  |  |  |  |  |
|                               |                      |  |  |  |  |  |

Return completed workbook by email to:

coplicsoa@loc.gov

For additional information, contact the U.S. Copyright Office Licensing Division at: Tel: (202) 707-8150

| Α                    | AC                                                  | COUNTING PERIOD COVERED BY THIS STATEMENT:                                                                                                    |                        |                             |                |  |  |  |  |  |
|----------------------|-----------------------------------------------------|----------------------------------------------------------------------------------------------------|------------------------|-----------------------------|----------------|--|--|--|--|--|
| Accounting<br>Period |                                                     | 2019/1                                                                                                    |                        |                             |                |  |  |  |  |  |
| B                    | rate                                                | Give the full legal name of the owner of the cable system. If the owner is a subsidiary of another corporation, give the full corpo rate title of the subsidiary, not that of the parent corporation  List any other name or names under which the owner conducts the business of the cable system  If there were different owners during the accounting period, only the owner on the last day of the accounting period should submi a single statement of account and royalty fee payment covering the entire accounting perioa  Check here if this is the system's first filing. If not, enter the system's ID number assigned by the Licensing Division.   63033 |                        |                             |                |  |  |  |  |  |
|                      | LEGAL NAME OF OWNER/MAILING ADDRESS OF CABLE SYSTEM |                                                                                                    |                        |                             |                |  |  |  |  |  |
|                      |                                                     | The Ohio Bell Telephone Company                                                                                                    |                        |                             |                |  |  |  |  |  |
|                      |                                                     |                                                                                                    |                        |                             | 6303320191     |  |  |  |  |  |
|                      |                                                     |                                                                                                    |                        |                             | 63033 2019/1   |  |  |  |  |  |
|                      |                                                     | 2270 Lakeside Blvd<br>Richardson, TX 75082                                                                                                    |                        |                             |                |  |  |  |  |  |
| С                    |                                                     | TRUCTIONS: In line 1, give any business or trade names used to i                                                                                                    |                        |                             |                |  |  |  |  |  |
|                      | nar                                                 | nes already appear in space B. In line 2, give the mailing address of                                                                                                    | f the system, if diffe | erent from the address give | n in space B.  |  |  |  |  |  |
| System               | 1                                                   | IDENTIFICATION OF CABLE SYSTEM:                                                                                                    |                        |                             |                |  |  |  |  |  |
|                      |                                                     | MAILING ADDRESS OF CABLE SYSTEM:                                                                                                    |                        |                             |                |  |  |  |  |  |
|                      | 2                                                   | (Number, street, rural route, apartment, or suite number)                                                                                                    |                        |                             |                |  |  |  |  |  |
|                      |                                                     | (City, town, state, zip code)                                                                                                    |                        |                             |                |  |  |  |  |  |
| D                    | Ins                                                 | tructions: For complete space D instructions, see page 1b. Identify                                                                                                    | only the frst comn     | nunity served below and re  | ist on page 1b |  |  |  |  |  |
| Area                 | witl                                                | n all communities.                                                                                                    |                        |                             |                |  |  |  |  |  |
| Served               |                                                     | CITY OR TOWN                                                                                                    | STATE                  |                             |                |  |  |  |  |  |
| First                |                                                     | Toledo                                                                                                    | ОН                     |                             |                |  |  |  |  |  |
| Community            | В                                                   | elow is a sample for reporting communities if you report multiple cha                                                                                                    |                        |                             |                |  |  |  |  |  |
|                      |                                                     | CITY OR TOWN (SAMPLE)                                                                                                    | STATE                  | CH LINE UP                  | SUB GRP#       |  |  |  |  |  |
| Sample               | Ald                                                 | •                                                                                                    | MD                     | A                           | 1              |  |  |  |  |  |
|                      |                                                     | ance                                                                                                    | MD                     | В                           | 2              |  |  |  |  |  |
|                      | Gei                                                 | ing                                                                                                    | MD                     | В                           | 3              |  |  |  |  |  |

Privacy Act Notice: Section 111 of title 17 of the United States Code authorizes the Copyright Offce to collect the personally identifying information (PII) requested on th form in order to process your statement of account. PII is any personal information that can be used to identify or trace an individual, such as name, address and telephone numbers. By providing PII, you are agreeing to the routine use of it to establish and maintain a public record, which includes appearing in the Offce's public indexes and in search reports prepared for the public. The effect of not providing the PII requested is that it may delay processing of your statement of account and its placement in the completed record of statements of account, and it may affect the legal suffciency of the fling, a determination that would be made by a court of law.

| FORM SA3E. PAGE 1b.                                                                                                    |                                       |                                          | ACCOUNT          | ING PERIOD: 2019/1                          |  |  |  |
|----------------------------------------------------------------------------------------------------|---------------------------------------|------------------------------------------|------------------|---------------------------------------------|--|--|--|
| LEGAL NAME OF OWNER OF CABLE SYSTEM:                                                                                                    |                                       |                                          | SYSTEM ID#       |                                             |  |  |  |
| The Ohio Bell Telephone Company                                                                                                    |                                       |                                          | 63033            |                                             |  |  |  |
| The Onlo Bell Telephone Company                                                                                                    |                                       |                                          | 03033            |                                             |  |  |  |
| Instructions: List each separate community served by the cable system. A "community" is the same as a "community unit" as defined in FCC rules: "a separate and distinct community or municipal entity (including unincorporated communities within unincorporated areas and including single, discrete unincorporated areas." 47 C.F.R. §76.5(dd). The frst community that you list will serve as a form of system identification hereafter known as the "first community." Please use it as the first community on all future filings.  Note: Entities and properties such as hotels, apartments, condominiums, or mobile home parks should be reported in parentheses |                                       |                                          |                  |                                             |  |  |  |
| below the identified city or town.                                                                                                    |                                       |                                          |                  |                                             |  |  |  |
| If all communities receive the same complement of television broadcast stations (i.e., on all communities with the channel line-up "A" in the appropriate column below or leave the on a partially distant or partially permitted basis in the DSE Schedule, associate each redesignated by a number (based on your reporting from Part 9).                                                                                                    | e column blank. I<br>levant community | f you report any st<br>with a subscriber | ations<br>group, |                                             |  |  |  |
| When reporting the carriage of television broadcast stations on a community-by-community channel line-up designated by an alpha-letter(s) (based on your Space G reporting) and (based on your reporting from Part 9 of the DSE Schedule) in the appropriate columns by                                                                                                    | a subscriber gro                      |                                          |                  |                                             |  |  |  |
| CITY OR TOWN                                                                                                    | STATE                                 | CH LINE UP                               | SUB GRP#         |                                             |  |  |  |
| Toledo                                                                                                    | ОН                                    | •                                        |                  | First                                       |  |  |  |
| Allen Township                                                                                                    | OH                                    |                                          |                  | Community                                   |  |  |  |
| Ballville                                                                                                    | OH                                    |                                          |                  | Community                                   |  |  |  |
| Biglick Township                                                                                                    | OH                                    |                                          |                  |                                             |  |  |  |
| Clinton Township                                                                                                    | OH                                    |                                          |                  |                                             |  |  |  |
| Findlay                                                                                                    | OH                                    |                                          |                  |                                             |  |  |  |
| Fremont                                                                                                    | OH                                    |                                          |                  |                                             |  |  |  |
| Holland                                                                                                    | OH                                    |                                          |                  | See instructions for additional information |  |  |  |
| Lake Township                                                                                                    | OH                                    |                                          |                  | on alphabetization.                         |  |  |  |
| Liberty Township                                                                                                    | OH                                    |                                          |                  |                                             |  |  |  |
| Marion Township                                                                                                    | OH                                    |                                          |                  |                                             |  |  |  |
| Maumee                                                                                                    | OH                                    |                                          |                  |                                             |  |  |  |
| Middleton Township                                                                                                    | OH                                    |                                          |                  |                                             |  |  |  |
| Monclova Township                                                                                                    | OH                                    |                                          |                  |                                             |  |  |  |
| Northwood                                                                                                    | OH                                    |                                          |                  |                                             |  |  |  |
| Oregon                                                                                                    | OH                                    |                                          |                  |                                             |  |  |  |
| Ottawa Hills                                                                                                    | OH                                    |                                          |                  |                                             |  |  |  |
| Perrysburg                                                                                                    | OH                                    |                                          |                  |                                             |  |  |  |
| Rossford                                                                                                    | OH                                    |                                          |                  |                                             |  |  |  |
| Sandusky Township                                                                                                    | OH                                    |                                          |                  |                                             |  |  |  |
| Spencer Township                                                                                                    | OH                                    |                                          |                  |                                             |  |  |  |
| Springfield Township                                                                                                    | OH                                    |                                          |                  |                                             |  |  |  |
| Sylvania Township                                                                                                    | OH                                    |                                          |                  |                                             |  |  |  |
| Tiffin                                                                                                    | OH                                    |                                          |                  |                                             |  |  |  |
| Walbridge                                                                                                    | OH                                    |                                          |                  |                                             |  |  |  |
| Washington Township                                                                                                    | OH                                    |                                          |                  |                                             |  |  |  |
| Waterville                                                                                                    | OH                                    |                                          |                  |                                             |  |  |  |
|                                                                                                    |                                       |                                          |                  |                                             |  |  |  |
|                                                                                                    |                                       |                                          |                  |                                             |  |  |  |
|                                                                                                    |                                       |                                          |                  |                                             |  |  |  |
|                                                                                                    |                                       |                                          |                  |                                             |  |  |  |
|                                                                                                    |                                       |                                          |                  |                                             |  |  |  |
|                                                                                                    |                                       |                                          |                  |                                             |  |  |  |
|                                                                                                    |                                       |                                          |                  |                                             |  |  |  |
|                                                                                                    |                                       |                                          |                  |                                             |  |  |  |
|                                                                                                    |                                       |                                          |                  |                                             |  |  |  |
|                                                                                                    |                                       |                                          |                  |                                             |  |  |  |
|                                                                                                    |                                       |                                          |                  |                                             |  |  |  |
|                                                                                                    |                                       |                                          |                  |                                             |  |  |  |
|                                                                                                    | •                                     |                                          |                  | I                                           |  |  |  |

| <b></b>      | <br> |                        |
|--------------|------|------------------------|
| <b>†</b>     | <br> |                        |
| <br><b>-</b> | <br> |                        |
| <b>_</b>     | <br> |                        |
| ļ            | <br> |                        |
|              |      |                        |
|              | <br> | Add rows as possessary |
|              |      | Add rows as necessary. |
|              |      |                        |
|              |      |                        |
| <b></b>      | <br> |                        |
| <b>†</b>     | <br> |                        |
| <br><b>+</b> | <br> |                        |
| <b></b>      | <br> |                        |
|              | <br> |                        |
|              |      |                        |
|              | <br> |                        |
|              |      |                        |
|              |      |                        |
|              |      |                        |
|              |      |                        |
|              |      |                        |
| <br>         | <br> |                        |
|              | <br> |                        |
| <br>         | <br> |                        |
|              |      |                        |
|              |      |                        |
|              |      |                        |
|              |      |                        |
| <b>†</b>     |      |                        |
| <b></b>      | <br> |                        |
| <b>+</b>     | <br> |                        |
| <br><b>+</b> | <br> |                        |
| <b></b>      | <br> |                        |
| <br>         | <br> |                        |
|              |      |                        |
|              | <br> |                        |
|              |      |                        |
|              |      |                        |
| <b>†</b>     |      |                        |
| <b></b>      | <br> |                        |
| <b>+</b>     | <br> |                        |
| <br>         | <br> |                        |
|              | <br> |                        |
|              | <br> |                        |
|              |      |                        |
|              |      |                        |
|              |      |                        |
|              |      |                        |
|              |      |                        |
|              | <br> |                        |
|              |      |                        |
| <br>         | <br> |                        |
|              |      |                        |
|              | <br> |                        |
|              |      |                        |
|              |      |                        |
|              |      |                        |
|              |      |                        |
|              |      |                        |
|              |      |                        |
| <br>         | <br> |                        |
|              | <br> |                        |
|              | <br> |                        |

|  | *************************************** |  |
|--|-----------------------------------------|--|
|  |                                         |  |
|  |                                         |  |
|  |                                         |  |
|  |                                         |  |
|  |                                         |  |
|  |                                         |  |
|  | •••••                                   |  |
|  |                                         |  |
|  |                                         |  |
|  |                                         |  |
|  |                                         |  |
|  |                                         |  |
|  | *************************************** |  |
|  | •••••                                   |  |
|  |                                         |  |
|  |                                         |  |
|  |                                         |  |
|  |                                         |  |
|  |                                         |  |
|  |                                         |  |
|  |                                         |  |
|  |                                         |  |
|  |                                         |  |
|  |                                         |  |
|  |                                         |  |
|  |                                         |  |
|  |                                         |  |
|  |                                         |  |
|  |                                         |  |
|  |                                         |  |
|  |                                         |  |
|  |                                         |  |
|  |                                         |  |
|  |                                         |  |
|  |                                         |  |
|  |                                         |  |
|  |                                         |  |
|  |                                         |  |
|  |                                         |  |
|  |                                         |  |
|  |                                         |  |
|  |                                         |  |
|  |                                         |  |
|  |                                         |  |
|  |                                         |  |
|  |                                         |  |
|  |                                         |  |
|  |                                         |  |
|  | ••••                                    |  |
|  |                                         |  |
|  |                                         |  |
|  |                                         |  |
|  |                                         |  |
|  |                                         |  |
|  |                                         |  |
|  |                                         |  |
|  |                                         |  |
|  |                                         |  |
|  |                                         |  |
|  |                                         |  |
|  |                                         |  |
|  |                                         |  |

| <b></b>      | ı | r |
|--------------|---|---|
|              |   |   |
|              |   |   |
| <u></u>      |   |   |
| <b>†</b>     |   |   |
|              |   |   |
| <br>         |   |   |
|              |   |   |
|              |   |   |
| <br><b>†</b> |   |   |
| <b></b>      |   |   |
| <br>         |   |   |
|              |   |   |
| <b>†</b>     |   |   |
| <b>†</b>     |   |   |
| <b></b>      |   |   |
|              |   |   |
|              |   |   |
| <del> </del> |   |   |
| <b></b>      |   |   |
|              |   |   |
|              |   |   |
| <b>†</b>     |   |   |
|              |   |   |
|              |   |   |
|              |   |   |
|              |   |   |
|              |   |   |
|              |   |   |
|              |   |   |
|              |   |   |
|              |   |   |
|              |   |   |
|              |   |   |
|              |   |   |
| <br><b>†</b> |   |   |
|              |   |   |
|              |   |   |
|              |   |   |
|              |   |   |
|              |   | 1 |
|              |   |   |
|              |   |   |
|              |   |   |
|              |   |   |
|              |   |   |
|              |   |   |
|              |   |   |
|              |   |   |
|              |   |   |
|              |   |   |
|              |   |   |
|              |   |   |
|              |   |   |
|              |   |   |
|              |   |   |
|              |   |   |
|              |   |   |
|              |   |   |
|              |   |   |
|              |   |   |
|              |   |   |
|              |   |   |
|              |   |   |
|              |   |   |
|              |   |   |
|              |   |   |
|              |   |   |
|              |   |   |
|              |   |   |
|              |   |   |
|              |   |   |
|              |   |   |
|              |   |   |
|              |   |   |
|              |   |   |
|              |   |   |
|              |   |   |

|                                         | <b></b> | 1      |  |
|-----------------------------------------|---------|--------|--|
|                                         |         |        |  |
|                                         |         |        |  |
|                                         |         |        |  |
|                                         |         |        |  |
|                                         |         |        |  |
|                                         |         |        |  |
|                                         |         |        |  |
|                                         |         |        |  |
|                                         |         |        |  |
|                                         |         |        |  |
|                                         |         |        |  |
|                                         |         |        |  |
|                                         |         |        |  |
| *************************************** |         |        |  |
|                                         |         |        |  |
|                                         |         |        |  |
|                                         |         |        |  |
|                                         |         |        |  |
|                                         |         |        |  |
|                                         |         |        |  |
|                                         |         |        |  |
|                                         |         |        |  |
|                                         |         |        |  |
|                                         |         |        |  |
|                                         |         |        |  |
|                                         |         |        |  |
|                                         |         |        |  |
|                                         |         |        |  |
|                                         |         |        |  |
|                                         |         |        |  |
|                                         |         |        |  |
|                                         |         |        |  |
|                                         |         |        |  |
| *************************************** |         |        |  |
|                                         |         |        |  |
|                                         |         |        |  |
|                                         |         |        |  |
|                                         |         |        |  |
|                                         |         |        |  |
|                                         |         |        |  |
| *************************************** |         |        |  |
|                                         |         |        |  |
|                                         |         |        |  |
|                                         |         |        |  |
|                                         |         |        |  |
|                                         |         |        |  |
|                                         |         |        |  |
|                                         |         |        |  |
|                                         |         |        |  |
|                                         |         |        |  |
|                                         |         |        |  |
|                                         |         |        |  |
|                                         |         |        |  |
|                                         |         |        |  |
|                                         |         |        |  |
|                                         |         |        |  |
|                                         |         |        |  |
|                                         |         |        |  |
|                                         |         |        |  |
|                                         |         | •••••• |  |
|                                         |         |        |  |
|                                         |         |        |  |
|                                         |         |        |  |
|                                         |         |        |  |
|                                         |         |        |  |
|                                         |         |        |  |
|                                         |         |        |  |
|                                         |         |        |  |
|                                         |         |        |  |
|                                         |         |        |  |

Name LEGAL NAME OF OWNER OF CABLE SYSTEM:

The Ohio Bell Telephone Company

SYSTEM ID#
63033

### Ε

### Secondary Transmission Service: Subscribers and Rates

#### SECONDARY TRANSMISSION SERVICE: SUBSCRIBERS AND RATES

In General: The information in space E should cover all categories of secondary transmission service of the cable system, that is, the retransmission of television and radio broadcasts by your system to subscribers. Give information about other services (including pay cable) in space F, not here. All the facts you state must be those existing on the last day of the accounting period (June 30 or December 31, as the case may be).

**Number of Subscribers:** Both blocks in space E call for the number of subscribers to the cable system, broken down by categories of secondary transmission service. In general, you can compute the number of subscribers in each category by counting the number of billings in that category (the number of persons or organizations charged separately for the particular service at the rate indicated—not the number of sets receiving service).

Rate: Give the standard rate charged for each category of service. Include both the amount of the charge and the unit in which it is generally billed. (Example: "\$20/mth"). Summarize any standard rate variations within a particular rate category, but do not include discounts allowed for advance payment.

Block 1: In the left-hand block in space E, the form lists the categories of secondary transmission service that cable systems most commonly provide to their subscribers. Give the number of subscribers and rate for each listed category that applies to your system. **Note:** Where an individual or organization is receiving service that falls under different categories, that person or entity should be counted as a subscriber in each applicable category. Example: a residential subscriber who pays extra for cable service to additional sets would be included in the count under "Service to the first set" and would be counted once again under "Service to additional set(s)."

**Block 2:** If your cable system has rate categories for secondary transmission service that are different from those printed in block 1 (for example, tiers of services that include one or more secondary transmissions), list them, together with the number of subscribers and rates, in the right-hand block. A two- or three-word description of the service is sufficient.

| BLO                                              | OCK 1                 |         | BLOCK 2 |                        |                       |               |  |
|--------------------------------------------------|-----------------------|---------|---------|------------------------|-----------------------|---------------|--|
| CATEGORY OF SERVICE                              | NO. OF<br>SUBSCRIBERS | RATE    |         | CATEGORY OF SERVICE    | NO. OF<br>SUBSCRIBERS | RATE          |  |
| Residential: • Service to first set              | 15,254                | \$ 19.0 | 0       | HD Tech Fee            | 9,955                 | \$ 10.00      |  |
| <ul> <li>Service to additional set(s)</li> </ul> |                       |         |         | Set-Top Box            | 15,347                | \$0-\$15      |  |
| <ul> <li>FM radio (if separate rate)</li> </ul>  |                       |         |         | Broadcast TV Surcharge | 15,254                | \$4.99-\$7.99 |  |
| Motel, hotel                                     |                       |         |         |                        |                       |               |  |
| Commercial                                       | 93                    | \$ 20.0 | 0       |                        |                       |               |  |
| Converter                                        |                       |         |         |                        |                       |               |  |
| <ul> <li>Residential</li> </ul>                  |                       |         |         |                        |                       |               |  |
| <ul> <li>Non-residential</li> </ul>              |                       |         |         |                        |                       |               |  |

### F

### Services Other Than Secondary Transmissions: Rates

#### SERVICES OTHER THAN SECONDARY TRANSMISSIONS: RATES

In General: Space F calls for rate (not subscriber) information with respect to all your cable system's services that were not covered in space E, that is, those services that are not offered in combination with any secondary transmission service for a single fee. There are two exceptions: you do not need to give rate information concerning (1) services furnished at cost or (2) services or facilities furnished to nonsubscribers. Rate information should include both the amount of the charge and the unit in which it is usually billed. If any rates are charged on a variable per-program basis, enter only the letters "PP" in the rate column.

Block 1: Give the standard rate charged by the cable system for each of the applicable services listed.

**Block 2:** List any services that your cable system furnished or offered during the accounting period that were not listed in block 1 and for which a separate charge was made or established. List these other services in the form of a brief (two- or three-word) description and include the rate for each.

|                                             | BLO       | CK 1                          |          | BLOCK 2                |          |
|---------------------------------------------|-----------|-------------------------------|----------|------------------------|----------|
| CATEGORY OF SERVICE                         | RATE      | CATEGORY OF SERVICE           | RATE     | CATEGORY OF SERVICE    | RATE     |
| Continuing Services:                        |           | Installation: Non-residential |          |                        |          |
| <ul> <li>Pay cable</li> </ul>               |           | Motel, hotel                  |          | Video on Demand        | \$0-\$10 |
| <ul> <li>Pay cable—add'l channel</li> </ul> | \$5-\$199 | Commercial                    |          | Service Activation Fee | \$0-\$3  |
| <ul> <li>Fire protection</li> </ul>         |           | • Pay cable                   |          | Credit Management Fee  | \$0-\$44 |
| <ul> <li>Burglar protection</li> </ul>      |           | Pay cable-add'l channel       |          | Dispatch on Demand     | \$9      |
| Installation: Residential                   |           | Fire protection               |          | Wireless Receiver      | \$0-\$4  |
| First set                                   | \$0-\$199 | Burglar protection            |          | HD Premium Tier        | \$       |
| <ul> <li>Additional set(s)</li> </ul>       |           | Other services:               |          | DVR Upgrade Fee        | \$5      |
| • FM radio (if separate rate)               |           | Reconnect                     | \$0-\$35 | Vacation Hold          | \$ 7.0   |
| Converter                                   |           | Disconnect                    |          |                        |          |
|                                             |           | Outlet relocation             | \$0-\$55 |                        |          |
|                                             |           | Move to new address           |          |                        |          |
|                                             |           |                               |          |                        |          |

| LEGAL NAME OF OWN                                                                                                    | ER OF CABLE S                                                                                                    | YSTEM:                                                                                                    |                                                                                                    |                                                                                                    | SYSTEM ID#                                                                                                    | <u>!</u>                                   |
|----------------------------------------------------------------------------------------------------|----------------------------------------------------------------------------------------------------|----------------------------------------------------------------------------------------------------|----------------------------------------------------------------------------------------------------|----------------------------------------------------------------------------------------------------|----------------------------------------------------------------------------------------------------|--------------------------------------------|
| The Ohio Bell T                                                                                                    |                                                                                                    |                                                                                                    |                                                                                                    |                                                                                                    | 63033                                                                                                    | Namo                                       |
| PRIMARY TRANSMITTE                                                                                                    | RS: TELEVISIO                                                                                                    | ON                                                                                                    |                                                                                                    |                                                                                                    |                                                                                                    |                                            |
| carried by your cable s<br>FCC rules and regulati<br>76.59(d)(2) and (4), 76<br>substitute program bas                                                                                                    | ystem during to<br>ons in effect of<br>.61(e)(2) and (<br>sis, as explaine<br>stations: With                                                                                                    | he accounting<br>n June 24, 19<br>4), or 76.63 (<br>d in the next<br>respect to any                                                                                                    | g period, except<br>81, permitting th<br>referring to 76.6<br>paragraph.<br>y distant stations                                                                                                    | (1) stations carrie<br>ne carriage of cert<br>1(e)(2) and (4))];                                                                                                    | s and low power television stations) ed only on a part-time basis under tain network programs [sections and (2) certain stations carried on a cable system on a substitute program                                                                                                    | Primary<br>Transmitters:<br>Television     |
| Do not list the station station was carried basis. For further in in the paper SA3 for Column 1: List eac each multicast stream cast stream as "WETA WETA-simulcast). Column 2: Give the its community of licens on which your cable sy Column 3: Indicate educational station, by (for independent multic For the meaning of the Column 4: If the staplanation of local servic Column 5: If you had cable system carried the distant statis For the retransmiss of a written agreement the cable system and attion "E" (exempt). For sexplanation of these the Column 6: Give the | here in space only on a subs and also in spa formation concorm.  h station's call associated with -2". Simulcast e channel numbers as the cast, "E" (for noise terms, see ation is outside ce area, see prave entered "Yine distant static on on a partition of a distant entered into on a primary transsimulcasts, also ree categories e location of ea Canadian static | G—but do lis titute basis. ace I, if the state that sign. Do not a station ac streams must ber the FCC he, WRC is Change (v) of the station. Whether the station. Whether the station. Whether the station apage (v) of the the local seriage (v) of the es" in column on during the me basis becar multicast stream or before Jumitter or an accenter "E". If , see page (v) ch station. For said and provided in the station. For said and provided in the station. For said and provided in the station. For said and provided in the station. For said and provided in the station. | at it in space I (the ation was carried tute basis station report origination cording to its own to be reported in the assassigned to annel 4 in Wash tation is a network), "N-M" (all educational), of egeneral instructivice area, (i.e. "or general instructivice area, (i.e. "or general instructivice area, in the assassion of the seam that is not some 30, 2009, be ssociation repression of the general in the property of the general in the cordination of the general in the cordination of the general in the cordinati | d both on a substins, see page (v) on program service er-the-air designate column 1 (list each the television statington, D.C. This bork station, an indefer network multiper "E-M" (for nonections located in the thing of the television stations of the television stations of the television of the television of the tele | es". If not, enter "No". For an ex- e paper SA3 form. stating the basis on which your stering "LAC" if your cable system capacity. y payment because it is the subject stem or an association representing try transmitter, enter the designa- ther basis, enter "O." For a further ed in the paper SA3 form. y to which the station is licensed by the h which the station is identifed. |                                            |
| 1                                                                                                    |                                                                                                    | CHANN                                                                                                    | EL LINE-UP                                                                                                    | AA                                                                                                    |                                                                                                    |                                            |
| 1. CALL<br>SIGN                                                                                                    | 2. B'CAST<br>CHANNEL<br>NUMBER                                                                                                    | 3. TYPE<br>OF<br>STATION                                                                                                    | 4. DISTANT?<br>(Yes or No)                                                                                                    | 5. BASIS OF<br>CARRIAGE<br>(If Distant)                                                                                                    | 6. LOCATION OF STATION                                                                                                    |                                            |
| WGTE/WGTEHD                                                                                                    | 30/1030                                                                                                    | E                                                                                                    | No                                                                                                    |                                                                                                    | Toledo, OH                                                                                                    |                                            |
| WLMB/WLMBHD                                                                                                    | 40/1040                                                                                                    | I                                                                                                    | No                                                                                                    |                                                                                                    | Toledo, OH                                                                                                    | See instructions for                       |
| WMNT-CD                                                                                                    | 48                                                                                                    | l                                                                                                    | No                                                                                                    |                                                                                                    | Toledo, OH                                                                                                    | additional information on alphabetization. |
| WNWO/WNWOHE                                                                                                    | 24/1024                                                                                                    | N                                                                                                    | No                                                                                                    |                                                                                                    | Toledo, OH                                                                                                    |                                            |
| WTOL/WTOLHD                                                                                                    | 11/1011                                                                                                    | N                                                                                                    | No                                                                                                    |                                                                                                    | Toledo, OH                                                                                                    | -                                          |
| WTVG/WTVGHD                                                                                                    | 13/1013                                                                                                    | N                                                                                                    | No                                                                                                    |                                                                                                    | Toledo, OH                                                                                                    |                                            |
| WUPW/WUPWHD                                                                                                    | 36/1036                                                                                                    |                                                                                                    | No                                                                                                    |                                                                                                    | Toledo, OH                                                                                                    |                                            |
|                                                                                                    |                                                                                                    |                                                                                                    |                                                                                                    |                                                                                                    |                                                                                                    |                                            |

| FORM SA3E. PAGE 3.                                                                                                    |                                                                                                    |                                                                                                    |                                                                                                    |                                                                                                    |                                                                                                    | •                                      |
|----------------------------------------------------------------------------------------------------|----------------------------------------------------------------------------------------------------|----------------------------------------------------------------------------------------------------|----------------------------------------------------------------------------------------------------|----------------------------------------------------------------------------------------------------|----------------------------------------------------------------------------------------------------|----------------------------------------|
| LEGAL NAME OF OWN                                                                                                    |                                                                                                    |                                                                                                    |                                                                                                    |                                                                                                    | SYSTEM ID#                                                                                                    | Name                                   |
| The Ohio Bell 1                                                                                                    | elephone C                                                                                                    | ompany                                                                                                    |                                                                                                    |                                                                                                    | 63033                                                                                                    |                                        |
| PRIMARY TRANSMITTE In General: In space C carried by your cable s FCC rules and regulati 76.59(d)(2) and (4), 76 substitute program bas Substitute Basis S basis under specifc FC Do not list the station station was carried List the station here, basis. For further in in the paper SA3 fo Column 1: List eac each multicast stream cast stream as "WETA WETA-simulcast). Column 2: Give the | RS: TELEVISIO<br>6, identify every<br>ystem during the<br>ons in effect or<br>.61(e)(2) and (-<br>sis, as explaine<br>stations: With r<br>CC rules, regular<br>here in space<br>only on a subsi-<br>and also in spa-<br>formation concern.<br>h station's call<br>associated with<br>-2". Simulcast see | y television standard programmer of the accounting of June 24, 1984, or 76.63 (rd in the next prespect to any attions, or auth G—but do list ittute basis. In the standard programmer of the astation account of the astation account of the standard programmer of the standard programmer of the | period, except<br>81, permitting the<br>referring to 76.6<br>paragraph.<br>distant stations<br>orizations:<br>tit in space I (the<br>tition was carried<br>ute basis station<br>eport origination<br>cording to its ow-<br>be reported in on<br>as assigned to                                                                           | (1) stations carried to carriage of certa-<br>1(e)(2) and (4))]; as carried by your consecutive Special Statement of both on a substitution, see page (v) on program services er-the-air designation of the television statistics.                                                       | and low power television stations) d only on a part-time basis under ain network programs [sections and (2) certain stations carried on a able system on a substitute program ent and Program Log)—if the ute basis and also on some other f the general instructions located as such as HBO, ESPN, etc. Identify tion. For example, report multi- n stream separately; for example on for broadcasting over-the-air in may be different from the channel                                                                                                    | Primary<br>Transmitters:<br>Television |
| on which your cable sy Column 3: Indicate educational station, by (for independent multion For the meaning of the Column 4: If the staplanation of local servic Column 5: If you had cable system carried the distant statis For the retransmiss of a written agreement the cable system and a tion "E" (exempt). For sexplanation of these the Column 6: Give the                               | rstem carried the in each case we entering the lessest), "E" (for no see terms, see pation is outside ce area, see pare entered "Year edistant station on a part-tirion of a distant entered into on a primary transistimulcasts, also are categories, e location of each canadian statio               | ne station.  whether the stater "N" (for no commercial page (v) of the the local servinge (v) of the servinge (v) of the servinge (v) of the servinge (v) of the servinge the sis becamulticast streen or before Jumitter or an action of the servinge (v) of the station. For no, if any, given                                                                                                    | ation is a netwo<br>etwork), "N-M" (<br>I educational), o<br>e general instruc-<br>rice area, (i.e. "c<br>general instruct-<br>4, you must cor<br>accounting perio<br>ause of lack of a<br>earn that is not s<br>ene 30, 2009, be<br>association repre-<br>you carried the<br>of the general in<br>r U.S. stations,<br>e the name of the | ork station, an inder for network multic or "E-M" (for noncoctions located in the distant"), enter "Ye ions located in the mplete column 5, so d. Indicate by entactivated channel or subject to a royalty etween a cable systement or any otinstructions locate list the community with | ependent station, or a noncommercial ast), "I" (for independent), "I-M" ommercial educational multicast). The paper SA3 form.  It not, enter "No". For an experimental education on which your stating the basis on which your capacity.  It payment because it is the subject of the paper sassociation representing the passion of the paper sassociation representing the passion of the paper sassociation representing the passion of the paper sassociation representing the passion of the paper sassociation is licensed by the payment because it is the subject stem or an association representing the passion of the paper sassociation is licensed by the payment because it is identified. |                                        |
|                                                                                                    |                                                                                                    | CHANN                                                                                                    | EL LINE-UP                                                                                                    | AB                                                                                                    |                                                                                                    |                                        |
| 1. CALL<br>SIGN                                                                                                    | 2. B'CAST<br>CHANNEL<br>NUMBER                                                                                                    | 3. TYPE<br>OF<br>STATION                                                                                                    | 4. DISTANT?<br>(Yes or No)                                                                                                    | 5. BASIS OF<br>CARRIAGE<br>(If Distant)                                                                                                    | 6. LOCATION OF STATION                                                                                                    |                                        |
|                                                                                                    |                                                                                                    |                                                                                                    |                                                                                                    |                                                                                                    |                                                                                                    |                                        |
|                                                                                                    |                                                                                                    |                                                                                                    |                                                                                                    |                                                                                                    |                                                                                                    |                                        |
|                                                                                                    |                                                                                                    |                                                                                                    |                                                                                                    |                                                                                                    |                                                                                                    |                                        |
|                                                                                                    |                                                                                                    |                                                                                                    |                                                                                                    |                                                                                                    |                                                                                                    |                                        |
|                                                                                                    |                                                                                                    |                                                                                                    |                                                                                                    |                                                                                                    |                                                                                                    |                                        |
|                                                                                                    |                                                                                                    |                                                                                                    |                                                                                                    |                                                                                                    |                                                                                                    |                                        |

ACCOUNTING PERIOD: 2019/1 FORM SA3E. PAGE 4.

SYSTEM ID# LEGAL NAME OF OWNER OF CABLE SYSTEM: Name 63033 The Ohio Bell Telephone Company PRIMARY TRANSMITTERS: RADIO Н In General: List every radio station carried on a separate and discrete basis and list those FM stations carried on an all-band basis whose signals were "generally receivable" by your cable system during the accounting period. **Primary** Special Instructions Concerning All-Band FM Carriage: Under Copyright Office regulations, an FM signal is generally Transmitters: receivable if (1) it is carried by the system whenever it is received at the system's headend, and (2) it can be expected, Radio on the basis of monitoring, to be received at the headend, with the system's FM antenna, during certain stated intervals. For detailed information about the the Copyright Office regulations on this point, see page (vi) of the general instructions located in the paper SA3 form. Column 1: Identify the call sign of each station carried. Column 2: State whether the station is AM or FM. Column 3: If the radio station's signal was electronically processed by the cable system as a separate and discrete signal, indicate this by placing a check mark in the "S/D" column. Column 4: Give the station's location (the community to which the station is licensed by the FCC or, in the case of Mexican or Canadian stations, if any, the community with which the station is identified). CALL SIGN AM or FM LOCATION OF STATION CALL SIGN AM or FM S/D LOCATION OF STATION

| FORM SA3E. PAGE 5.                                                                                                    |                                                                                                    |                                                                                                    |                                                                                                    |                                                                                                    |                                                                                                    |                                                                                                    |                                        | ACCOUNTING      | PERIOD: 2019/1           |
|----------------------------------------------------------------------------------------------------|----------------------------------------------------------------------------------------------------|----------------------------------------------------------------------------------------------------|----------------------------------------------------------------------------------------------------|----------------------------------------------------------------------------------------------------|----------------------------------------------------------------------------------------------------|----------------------------------------------------------------------------------------------------|----------------------------------------|-----------------|--------------------------|
| LEGAL NAME OF OWNER OF                                                                                                    |                                                                                                    |                                                                                                    |                                                                                                    |                                                                                                    |                                                                                                    |                                                                                                    | S                                      | YSTEM ID#       | Name                     |
| The Ohio Bell Telepho                                                                                                    | ne Compa                                                                                                    | any                                                                                                    |                                                                                                    |                                                                                                    |                                                                                                    |                                                                                                    |                                        | 63033           | Name                     |
| SUBSTITUTE CARRIAGE In General: In space I, ident                                                                                                    |                                                                                                    |                                                                                                    |                                                                                                    |                                                                                                    | n that your                                                                                                    | cable ev                                                                                                    | vetom o                                | arried on a     | ı                        |
| substitute basis during the a                                                                                                    | ccounting pe                                                                                                    | eriod, under spe                                                                                                    | ecific present and former FC                                                                                                    | C rules, regula                                                                                                    | ations, or a                                                                                                    | authorizat                                                                                                    | tions. Fo                              | or a further    |                          |
| explanation of the programm                                                                                                    |                                                                                                    |                                                                                                    |                                                                                                    | e general instr                                                                                                    | ructions lo                                                                                                    | cated in th                                                                                                    | he pape                                | er SA3 form.    | Substitute<br>Carriage:  |
| During the accounting per<br>broadcast by a distant state                                                                                                    | iod, did you                                                                                                    |                                                                                                    |                                                                                                    | s, any nonne                                                                                                    | twork tele                                                                                                    |                                                                                                    | ogram<br><b>′es</b> [                  | X No            | Special<br>Statement and |
| Note: If your answer is "No                                                                                                    | ", leave the                                                                                                    | rest of this pag                                                                                                    | ge blank. If your answer is '                                                                                                    | Yes," you mι                                                                                                    | ust comple                                                                                                    |                                                                                                    | •                                      | •               | Program Log              |
| period, was broadcast by a under certain FCC rules, re SA3 form for futher informa titles, for example, "I Love L Column 2: If the program Column 3: Give the call Column 4: Give the broathe case of Mexican or Can Column 5: Give the mor first. Example: for May 7 give Column 6: State the time to the nearest five minutes. stated as "6:00–6:30 p.m." | titute progra ace, please a of every nor distant stati gulations, o tion. Do no Lucy" or "NE n was broad sign of the s adcast static addian static addian st | am on a separa<br>attach addition<br>nnetwork televion and that your<br>or authorization<br>at use general of<br>BA Basketball:<br>dcast live, ente<br>station broadca<br>on's location (thons, if any, the<br>when your system<br>a program carri-<br>listed program<br>ons in effect du | al pages. rision program (substitute pour cable system substitute) s. See page (vi) of the generategories like "movies", or 76ers vs. Bulls." or "Yes." Otherwise enter "N asting the substitute program he community to which the community with which the sitem carried the substitute pour or gram was carried by your or lied by a system from 6:01:10  I was substituted for program uring the accounting period | rogram) that, d for the progeral instructio "basketball".  o." m. station is lice station is idenorogram. Use cable system. 5 p.m. to 6:2 mming that yes enter the let | during the ramming ons located List special special sp | e account of another din the programe FCC constitution, with the mes account of the mes account of the mes a | or, in e month curately be equired pro | n               |                          |
|                                                                                                    | ELIESTITI IT                                                                                                    | E PROGRAM                                                                                                    | 1                                                                                                    |                                                                                                    | EN SUBS                                                                                                    |                                                                                                    |                                        | 7. REASON       |                          |
| 1. TITLE OF PROGRAM                                                                                                    | 2. LIVE?<br>Yes or No                                                                                                    | 3. STATION'S<br>CALL SIGN                                                                                                    |                                                                                                    | 5. MONTH<br>AND DAY                                                                                                    |                                                                                                    | TIMES                                                                                                    | то                                     | FOR<br>DELETION |                          |
|                                                                                                    |                                                                                                    |                                                                                                    |                                                                                                    |                                                                                                    |                                                                                                    | _                                                                                                    |                                        |                 |                          |
|                                                                                                    |                                                                                                    |                                                                                                    |                                                                                                    |                                                                                                    |                                                                                                    | _                                                                                                    |                                        |                 |                          |
|                                                                                                    |                                                                                                    |                                                                                                    |                                                                                                    |                                                                                                    |                                                                                                    |                                                                                                    |                                        |                 |                          |
|                                                                                                    |                                                                                                    |                                                                                                    |                                                                                                    |                                                                                                    |                                                                                                    |                                                                                                    |                                        |                 |                          |
|                                                                                                    |                                                                                                    |                                                                                                    |                                                                                                    |                                                                                                    |                                                                                                    |                                                                                                    |                                        |                 |                          |
|                                                                                                    |                                                                                                    |                                                                                                    |                                                                                                    |                                                                                                    |                                                                                                    |                                                                                                    | <u>-</u>                               |                 |                          |
|                                                                                                    |                                                                                                    |                                                                                                    |                                                                                                    |                                                                                                    |                                                                                                    |                                                                                                    |                                        |                 |                          |
|                                                                                                    |                                                                                                    |                                                                                                    |                                                                                                    |                                                                                                    |                                                                                                    | -=                                                                                                    |                                        |                 |                          |
|                                                                                                    |                                                                                                    |                                                                                                    |                                                                                                    |                                                                                                    |                                                                                                    | -=                                                                                                    |                                        |                 |                          |
|                                                                                                    |                                                                                                    |                                                                                                    |                                                                                                    |                                                                                                    |                                                                                                    |                                                                                                    |                                        |                 |                          |
|                                                                                                    |                                                                                                    |                                                                                                    |                                                                                                    |                                                                                                    | <br>                                                                                                    |                                                                                                    |                                        |                 |                          |
|                                                                                                    |                                                                                                    |                                                                                                    |                                                                                                    |                                                                                                    | <br>                                                                                                    |                                                                                                    |                                        |                 |                          |
|                                                                                                    |                                                                                                    |                                                                                                    |                                                                                                    |                                                                                                    | <br>                                                                                                    |                                                                                                    |                                        |                 |                          |
|                                                                                                    |                                                                                                    |                                                                                                    |                                                                                                    |                                                                                                    |                                                                                                    |                                                                                                    |                                        |                 |                          |
|                                                                                                    |                                                                                                    |                                                                                                    |                                                                                                    |                                                                                                    |                                                                                                    |                                                                                                    |                                        |                 |                          |
|                                                                                                    |                                                                                                    |                                                                                                    |                                                                                                    |                                                                                                    |                                                                                                    |                                                                                                    |                                        |                 |                          |
|                                                                                                    |                                                                                                    |                                                                                                    |                                                                                                    |                                                                                                    |                                                                                                    | _                                                                                                    |                                        |                 |                          |
|                                                                                                    |                                                                                                    |                                                                                                    |                                                                                                    |                                                                                                    |                                                                                                    | _                                                                                                    |                                        |                 |                          |
|                                                                                                    |                                                                                                    |                                                                                                    |                                                                                                    |                                                                                                    |                                                                                                    |                                                                                                    |                                        |                 |                          |
|                                                                                                    |                                                                                                    |                                                                                                    |                                                                                                    |                                                                                                    |                                                                                                    |                                                                                                    |                                        |                 |                          |
|                                                                                                    | <del></del>                                                                                                    | -                                                                                                    | <del> </del>                                                                                                    |                                                                                                    | <b></b>                                                                                                    |                                                                                                    |                                        |                 |                          |

Form SA3E Long Form (Rev. 05-17) U.S. Copyright Office

ACCOUNTING PERIOD: 2019/1 FORM SA3E. PAGE 6.

Name LEGAL NAME OF OWNER OF CABLE SYSTEM:
The Ohio Bell Telephone Company

63033

### J

### Part-Time Carriage Log

### PART-TIME CARRIAGE LOG

**In General:** This space ties in with column 5 of space G. If you listed a station's basis of carriage as "LAC" for part-time carriage due to lack of activated channel capacity, you are required to complete this log giving the total dates and hours your system carried that station. If you need more space, please attach additional pages.

Column 1 (Call sign): Give the call sign of every distant station whose basis of carriage you identified by "LAC" in column 5 of space G.

Column 2 (Dates and hours of carriage): For each station, list the dates and hours when part-time carriage occurred during the accounting period.

- Give the month and day when the carriage occurred. Use numerals, with the month first. Example: for April 10 give "4/10"
- State the starting and ending times of carriage to the nearest quarter hour. In any case where carriage ran to the end of the television station's broadcast day, you may give an approximate ending hour, followed by the abbreviation "app." Example: "12:30 a.m.—3:15 a.m. app."
- You may group together any dates when the hours of carriage were the same. Example: "5/10-5/14, 6:00 p.m.– 12:00 p.m."

|             | DATES AND HOURS OF PART-TIME CARRIAGE |              |               |  |             |           |            |     |          |  |  |  |  |
|-------------|---------------------------------------|--------------|---------------|--|-------------|-----------|------------|-----|----------|--|--|--|--|
| CALL SIGN   | WHEN                                  | CARRIAGE OCC |               |  | CALL SIGN   | WHEN      | CARRIAGE O |     |          |  |  |  |  |
| 07.22 0.011 | DATE                                  | HOU<br>FROM  | JRS<br>TO     |  | 07.22 0.0.1 | DATE FROM |            | OUF | RS<br>TO |  |  |  |  |
|             |                                       | _            | -             |  |             |           |            | _   |          |  |  |  |  |
|             |                                       | _            |               |  |             |           |            | _   |          |  |  |  |  |
|             |                                       |              | _             |  |             |           |            | _   |          |  |  |  |  |
|             |                                       |              | _             |  |             |           |            | _   |          |  |  |  |  |
|             |                                       |              | _             |  |             |           |            | _   |          |  |  |  |  |
|             |                                       |              | _             |  |             |           |            | _   |          |  |  |  |  |
|             |                                       |              | _             |  |             |           |            | _   |          |  |  |  |  |
|             |                                       |              | _             |  |             |           |            | _   |          |  |  |  |  |
|             |                                       |              | _             |  |             |           |            | _   |          |  |  |  |  |
|             |                                       |              | _             |  |             |           |            |     |          |  |  |  |  |
|             |                                       |              | _             |  |             |           |            |     |          |  |  |  |  |
|             |                                       |              | _             |  |             |           |            |     |          |  |  |  |  |
|             |                                       |              | _             |  |             |           |            |     |          |  |  |  |  |
|             |                                       |              | _             |  |             |           |            |     |          |  |  |  |  |
|             |                                       |              | _             |  |             |           |            |     |          |  |  |  |  |
|             |                                       |              | _             |  |             |           |            |     |          |  |  |  |  |
|             |                                       |              | _             |  |             |           |            |     |          |  |  |  |  |
|             |                                       |              | _             |  |             |           |            |     |          |  |  |  |  |
|             |                                       |              | _             |  |             |           |            |     |          |  |  |  |  |
|             |                                       |              | _             |  |             |           |            |     |          |  |  |  |  |
|             |                                       |              | _             |  |             |           |            |     |          |  |  |  |  |
|             |                                       |              | _             |  |             |           |            |     |          |  |  |  |  |
|             |                                       |              | _             |  |             |           |            |     |          |  |  |  |  |
|             |                                       |              | _             |  |             |           |            |     |          |  |  |  |  |
|             |                                       |              | _             |  |             |           |            |     |          |  |  |  |  |
|             |                                       |              | _             |  |             |           |            |     |          |  |  |  |  |
|             |                                       |              | _             |  |             |           |            |     |          |  |  |  |  |
|             |                                       | _            | _             |  |             |           |            | _   |          |  |  |  |  |
|             |                                       |              | _             |  |             |           |            | _   |          |  |  |  |  |
|             |                                       |              |               |  |             |           |            |     |          |  |  |  |  |
|             |                                       |              | <mark></mark> |  |             |           |            |     |          |  |  |  |  |

| LEGA                                                                                  | SA3E. PAGE 7.  L NAME OF OWNER OF CABLE SYSTEM:                                                                                                    |                                           | SYSTEM ID#              | Name                                                          |
|---------------------------------------------------------------------------------------|----------------------------------------------------------------------------------------------------|-------------------------------------------|-------------------------|---------------------------------------------------------------|
| The                                                                                   | Ohio Bell Telephone Company                                                                                                    |                                           | 63033                   |                                                               |
| Inst<br>all a<br>(as i<br>page                                                        | CSS RECEIPTS ructions: The figure you give in this space determines the form you fle and the amount mounts (gross receipts) paid to your cable system by subscribers for the system's secondentifed in space E) during the accounting period. For a further explanation of how to be (vii) of the general instructions.  Gross receipts from subscribers for secondary transmission service(s)                                                                                                    | ondary transmission<br>ompute this amount | service<br>, see        | <b>K</b><br>Gross Receipts                                    |
|                                                                                       | during the accounting period.  ORTANT: You must complete a statement in space P concerning gross receipts.                                                                                                    | \$ 5,<br>(Amount of gross                 | 728,433.59<br>receipts) |                                                               |
| <ul><li>Instru</li><li>Com</li><li>Com</li><li>If you fee to</li><li>If you</li></ul> | RIGHT ROYALTY FEE ctions: Use the blocks in this space L to determine the royalty fee you owe: plete block 1, showing your minimum fee. plete block 2, showing whether your system carried any distant television stations. For system did not carry any distant television stations, leave block 3 blank. Enter the air rom block 1 on line 1 of block 4, and calculate the total royalty fee. For system did carry any distant television stations, you must complete the applicable prompanying this form and attach the schedule to your statement of account. |                                           |                         | <b>L</b><br>Copyright<br>Royalty Fee                          |
|                                                                                       | rt 8 or part 9, block A, of the DSE schedule was completed, the base rate fee should b ${\bf k}$ 3 below.                                                                                                    | e entered on line 1 c                     | of                      |                                                               |
| If pa                                                                                 | rt 6 of the DSE schedule was completed, the amount from line 7 of block C should be low.                                                                                                    | entered on line 2 in t                    | olock                   |                                                               |
|                                                                                       | rt 7 or part 9, block B, of the DSE schedule was completed, the surcharge amount sho<br>block 4 below.                                                                                                    | uld be entered on lir                     | ne                      |                                                               |
| 1                                                                                     | MINIMUM FEE: All cable systems with semiannual gross receipts of \$527,600 or more least the minimum fee, regardless of whether they carried any distant stations. This fee system's gross receipts for the accounting period.                                                                                                    | e is 1.064 percent of                     | the                     |                                                               |
|                                                                                       | Line 1. Enter the amount of gross receipts from space K Line 2. Multiply the amount in line 1 by 0.01064                                                                                                    | <b>Φ</b> 5,                               | 728,433.59              |                                                               |
|                                                                                       | Enter the result here. This is your minimum fee.                                                                                                    | \$                                        | 60,950.53               |                                                               |
|                                                                                       | DISTANT TELEVISION STATIONS CARRIED: Your answer here must agree with the space G. If, in space G, you identifed any stations as "distant" by stating "Yes" in colur "Yes" in this block.  • Did your cable system carry any distant television stations during the accounting peri Yes—Complete the DSE schedule.                                                                                                    | nn 4, you must chec                       | k                       |                                                               |
| Block                                                                                 | Line 1. <b>BASE RATE FEE:</b> Enter the base rate fee from either part 8, section 3 or 4, or part 9, block A of the DSE schedule. If none, enter zero                                                                                                    | \$                                        |                         |                                                               |
| 3                                                                                     | Line 2. <b>3.75 Fee:</b> Enter the total fee from line 7, block C, part 6 of the DSE schedule. If none, enter zero                                                                                                    |                                           | 0.00                    |                                                               |
|                                                                                       | Line 3. Add lines 1 and 2 and enter here                                                                                                    | \$                                        | -                       |                                                               |
| Block<br>4                                                                            | Line 1. BASE RATE FEE/3.75 FEE or MINIMUM FEE: Enter either the minimum fee from block 1 or the sum of the base rate fee / 3.75 fee from block 3, line 3, whichever is larger                                                                                                    | \$                                        | 60,950.53               | Cable systems                                                 |
|                                                                                       | Line 2. <b>SYNDICATED EXCLUSIVITY SURCHARGE:</b> Enter the fee from either part 7 (block D, section 3 or 4) or part 9 (block B) of the DSE schedule. If none, enter                                                                                                    |                                           | 0.00                    | submitting<br>additional                                      |
|                                                                                       | zero.  Line 3. Line 3. INTEREST CHARGE: Enter the amount from line 4, space Q, page 9  (Interest Worksheet)                                                                                                    |                                           | 0.00                    | deposits under<br>Section 111(d)(7)<br>should contact         |
|                                                                                       | Line 4. FILING FEE                                                                                                    | \$                                        | 725.00                  | the Licensing<br>additional fees.<br>Division for the         |
|                                                                                       | TOTAL ROYALTY AND FILING FEES DUE FOR ACCOUNTING PERIOD.  Add Lines 1, 2 and 3 of block 4 and enter total here                                                                                                    | \$                                        | 61,675.53               | appropriate<br>form for<br>submitting the<br>additional fees. |
|                                                                                       | Remit this amount via <i>electronic payment</i> payable to Register of Copyrights. (general instructions located in the paper SA3 form for more information.)                                                                                                    | See page (i) of the                       |                         | auditiviidi 1865.                                             |

| Name                          | LEGAL NAME OF OV                   | WNER OF CABLE       | SYSTEM:               |                           |                           |                                                                     |                            | EM ID# |  |
|-------------------------------|------------------------------------|---------------------|-----------------------|---------------------------|---------------------------|---------------------------------------------------------------------|----------------------------|--------|--|
| Name                          | The Ohio Bel                       | II Telephone        | Company               |                           |                           |                                                                     |                            | 63033  |  |
|                               | CHANNELS                           |                     |                       |                           |                           |                                                                     |                            |        |  |
| M                             | Instructions: \                    | You must give       | (1) the number        | of channels on v          | hich the cable syster     | m carried television broadca                                        | st stations                |        |  |
| Channels                      | to its subscribe                   | ers and (2) the     | cable system's        | total number of a         | activated channels, du    | uring the accounting period.                                        |                            |        |  |
| Citatilleis                   | 1. Enter the tot                   | tal number of o     | channels on whi       | ich the cable             |                           |                                                                     |                            |        |  |
|                               | system carrie                      | ed television b     | roadcast station      | ns                        |                           |                                                                     | . 13                       |        |  |
|                               |                                    |                     |                       |                           |                           |                                                                     |                            |        |  |
|                               |                                    |                     | activated channe      | els<br>on broadcast stati | ons                       |                                                                     |                            |        |  |
|                               |                                    | -                   |                       |                           |                           |                                                                     | 599                        |        |  |
|                               |                                    |                     |                       |                           |                           |                                                                     |                            |        |  |
| N                             | INDIVIDUAL T                       | O BE CONTA          | ACTED IF FURT         | THER INFORMA              | TION IS NEEDED: (Id       | dentify an individual                                               |                            |        |  |
|                               | we can contact                     | t about this sta    | atement of acco       | ount.)                    |                           |                                                                     |                            |        |  |
| Individual to<br>Be Contacted |                                    |                     |                       |                           |                           |                                                                     |                            |        |  |
| for Further                   | Name <b>Su</b> s                   | san Reddi           | ng                    |                           |                           | Telephone                                                           | 972-269-1938               |        |  |
| Information                   |                                    |                     |                       |                           |                           |                                                                     |                            |        |  |
|                               | Address 227                        | 70 Lakesid          | le Blvd               |                           |                           |                                                                     |                            |        |  |
|                               | (Num                               | nber, street, rural | route, apartment, or  | r suite number)           |                           |                                                                     |                            |        |  |
|                               |                                    | chardson,           |                       |                           |                           |                                                                     |                            |        |  |
|                               | (City,                             | , town, state, zip) |                       |                           |                           |                                                                     |                            |        |  |
|                               | Email                              | sr727               | 2@att.com             |                           |                           | Fax (optional)                                                      |                            |        |  |
|                               |                                    |                     |                       |                           |                           |                                                                     |                            |        |  |
|                               | CERTIFICATION                      | N (This statem      | nent of account r     | must be certifed a        | and signed in accorda     | ance with Copyright Office re                                       | egulations.                |        |  |
| 0                             |                                    |                     |                       |                           |                           |                                                                     |                            |        |  |
| Certifcation                  | • I, the undersign                 | ned, hereby ce      | ertify that (Check    | one, but only one         | , of the boxes.)          |                                                                     |                            |        |  |
|                               |                                    | 41                  | 4                     |                           |                           | on an interestinal in the early of the                              | an Danie                   |        |  |
|                               | (Owner otne                        | er tnan corpor      | ration or partner     | rsnip) i am the ow        | ner of the cable system   | m as identifed in line 1 of spa                                     | ce B; or                   |        |  |
|                               | (Agent of ov                       | wner other tha      | an corporation of     | or partnership)   a       | am the duly authorized    | agent of the owner of the cal                                       | ble system as identified   |        |  |
|                               |                                    |                     |                       |                           | n or partnership; or      | -g                                                                  |                            |        |  |
|                               | X (Officer or )                    | partner) I am a     | an officer (if a cor  | rporation) or a par       | tner (if a partnership) o | of the legal entity identifed as                                    | owner of the cable system  |        |  |
|                               | in line 1                          | of space B.         |                       |                           |                           |                                                                     |                            |        |  |
|                               | I have examine                     | ed the stateme      | ent of account and    | d hereby declare ι        | under penalty of law th   | at all statements of fact conta                                     | ined herein                |        |  |
|                               | are true, complete [18 U.S.C., Sec |                     |                       | ny knowledge, info        | rmation, and belief, an   | nd are made in good faith.                                          |                            |        |  |
|                               | [10 0.0.0., 000                    | 20011 1001(1300     | ٥/١                   |                           |                           |                                                                     |                            |        |  |
|                               |                                    |                     |                       |                           |                           |                                                                     |                            |        |  |
|                               |                                    |                     |                       |                           |                           | 7                                                                   |                            |        |  |
|                               |                                    | X                   | /s/ Michael           | Santogrossi               |                           |                                                                     |                            |        |  |
|                               |                                    |                     |                       | ativas and the line als   |                           | to                                                                  |                            |        |  |
|                               |                                    | (e.g., /s           | / John Smith). Be     | efore entering the f      | irst forward slash of the | ature to certify this statement.  e /s/ signature, place your curse |                            |        |  |
|                               |                                    | "F2" but            | tton, then type /s/   | and your name.            | Pressing the "F" button   | will avoid enabling Excel's Lot                                     | us compatibility settings. |        |  |
|                               |                                    | Typed               | or printed name       | e: Michael Sa             | antogrossi                |                                                                     |                            |        |  |
|                               |                                    |                     |                       |                           |                           |                                                                     |                            |        |  |
|                               |                                    |                     |                       |                           |                           |                                                                     |                            |        |  |
|                               |                                    | Title:              | Vice Presi            | dent – Finan              | ce                        |                                                                     |                            |        |  |
|                               |                                    |                     | (Title of official po | osition held in corpor    | ation or partnership)     |                                                                     |                            |        |  |
|                               |                                    |                     |                       |                           |                           |                                                                     |                            |        |  |
|                               |                                    | Date:               | August 26, 20         | 19                        |                           |                                                                     |                            |        |  |

Privacy Act Notice: Section 111 of title 17 of the United States Code authorizes the Copyright Offce to collect the personally identifying information (PII) requested on th form in order to process your statement of account. PII is any personal information that can be used to identify or trace an individual, such as name, address and telephor numbers. By providing PII, you are agreeing to the routine use of it to establish and maintain a public record, which includes appearing in the Offce's public indexes and search reports prepared for the public. The effect of not providing the PII requested is that it may delay processing of your statement of account and its placement in the completed record of statements of account, and it may affect the legal sufficiency of the fling, a determination that would be made by a court of law

U.S. Copyright Office

| LEGAL NAME OF OWNER OF CABLE SYSTEM:                                                                                                    | SYSTEM ID#                                                                     | Nome                                    |
|----------------------------------------------------------------------------------------------------|--------------------------------------------------------------------------------|-----------------------------------------|
| The Ohio Bell Telephone Company                                                                                                    | 63033                                                                          | Name                                    |
| SPECIAL STATEMENT CONCERNING GROSS RECEIPTS EXCLUSIONS  The Satellite Home Viewer Act of 1988 amended Title 17, section 111(d)(1)(A), of the Copyrigh lowing sentence:  "In determining the total number of subscribers and the gross amounts paid to the cable service of providing secondary transmissions of primary broadcast transmitters, the sys scribers and amounts collected from subscribers receiving secondary transmissions put | e system for the basic<br>tem shall not include sub-<br>suant to section 119." | P<br>Special<br>Statement<br>Concerning |
| For more information on when to exclude these amounts, see the note on page (vii) of the general paper SA3 form.  During the accounting period did the cable system exclude any amounts of gross receipts for s                                                                                                    |                                                                                | Gross Receipts<br>Exclusion             |
| made by satellite carriers to satellite dish owners?  X NO                                                                                                    | •                                                                              |                                         |
| YES. Enter the total here and list the satellite carrier(s) below                                                                                                    |                                                                                |                                         |
| Name Mailing Address Mailing Address Mailing Address                                                                                                    |                                                                                |                                         |
| INTEREST ASSESSMENTS                                                                                                    |                                                                                |                                         |
| You must complete this worksheet for those royalty payments submitted as a result of a late part For an explanation of interest assessment, see page (viii) of the general instructions in the page                                                                                                    | , ,                                                                            | Q                                       |
| Line 1 Enter the amount of late payment or underpayment                                                                                                    | x                                                                              | Interest<br>Assessment                  |
| Line 2 Multiply line 1 by the interest rate* and enter the sum here                                                                                                    | -<br>x days                                                                    |                                         |
| Line 3 Multiply line 2 by the number of days late and enter the sum here                                                                                                    |                                                                                |                                         |
| Line 4 Multiply line 3 by 0.00274** enter here and on line 3, block 4, space L, (page 7)                                                                                                    | (interest charge)                                                              |                                         |
| * To view the interest rate chart click on <a href="www.copyright.gov/licensing/interest-rate.pdf">www.copyright.gov/licensing/interest-rate.pdf</a> . For contact the Licensing Division at (202) 707-8150 or licensing@loc.gov.                                                                                                    | , ,                                                                            |                                         |
| ** This is the decimal equivalent of 1/365, which is the interest assessment for one day late                                                                                                    |                                                                                |                                         |
| NOTE: If you are filing this worksheet covering a statement of account already submitted to the please list below the owner, address, first community served, accounting period, and ID number filing.                                                                                                    |                                                                                |                                         |
| Owner Address                                                                                                    |                                                                                |                                         |
| First community served Accounting period ID number                                                                                                    |                                                                                |                                         |

Privacy Act Notice: Section 111 of title 17 of the United States Code authorizes the Copyright Offce to collect the personally identifying information (PII) requested on th form in order to process your statement of account. PII is any personal information that can be used to identify or trace an individual, such as name, address and telephone numbers. By providing PII, you are agreeing to the routine use of it to establish and maintain a public record, which includes appearing in the Offce's public indexes and in search reports prepared for the public. The effect of not providing the PII requested is that it may delay processing of your statement of account and its placement in the completed record of statements of account, and it may affect the legal sufficiency of the fling, a determination that would be made by a court of law.

ACCOUNTING PERIOD: 2019/1

DSE SCHEDULE. PAGE 10.

## INSTRUCTIONS FOR DSE SCHEDULE WHAT IS A "DSE"

The term "distant signal equivalent" (DSE) generally refers to the numerica value given by the Copyright Act to each distant television station carriec by a cable system during an accounting period. Your system's total number of DSEs determines the royalty you owe. For the full definition, see page (v) of the General Instructions in the paper SA3 form.

#### FORMULAS FOR COMPUTING A STATION'S DSE

There are two different formulas for computing DSEs: (1) a basic formula for all distant stations listed in space G (page 3), and (2) a special formula for those stations carried on a substitute basis and listed in space I (page 5). (Note that if a particular station is listed in both space G and space I, a DSE must be computed twice for that station: once under the basic formula and again under the special formula. However, a station's total DSE is not to exceed its full type-value. If this happens, contact the Licensing Division.)

## BASIC FORMULA: FOR ALL DISTANT STATIONS LISTED IN SPACE G OF SA3E (LONG FORM)

**Step 1**: Determine the station's type-value. For purposes of computing DSEs, the Copyright Act gives different values to distant stations depending upon their type. If, as shown in space G of your statement of accoun (page 3), a distant station is:

| Independent: its type-value is                                     | 1.00 |
|--------------------------------------------------------------------|------|
| • Network: its type-value is                                       | 0.25 |
| Noncommercial educational: its type-value is                       | 0.25 |
| Note that local stations are not counted at all in computing DSEs. |      |

**Step 2:** Calculate the station's basis of carriage value: The DSE of a station also depends on its basis of carriage. If, as shown in space C of your Form SA3E, the station was carried part time because of lack of activated channel capacity, its basis of carriage value is determined by (1) calculating the number of hours the cable system carried the station during the accounting period, and (2) dividing that number by the total number of hours the station broadcast over the air during the accounting period. The basis of carriage value for all other stations listed in space G is 1.0.

**Step 3:** Multiply the result of step 1 by the result of step 2. This gives you the particular station's DSE for the accounting period. (Note that for stations other than those carried on a part-time basis due to lack of activated channel capacity, actual multiplication is not necessary since the DSE will always be the same as the type value.)

# SPECIAL FORMULA FOR STATIONS LISTED IN SPACE I OF SA3E (LONG FORM)

Step 1: For each station, calculate the number of programs that, during the accounting period, were broadcast live by the station and were substituted for programs deleted at the option of the cable system.

(These are programs for which you have entered "Yes" in column 2 and "P" in column 7 of space I.)

Step 2: Divide the result of step 1 by the total number of days in the calendar year (365—or 366 in a leap year). This gives you the particula station's DSE for the accounting period.

#### **TOTAL OF DSEs**

In part 5 of this schedule you are asked to add up the DSEs for all of the distant television stations your cable system carried during the accounting period. This is the total sum of all DSEs computed by the basic formula and by the special formula.

#### THE ROYALTY FEE

The total royalty fee is determined by calculating the minimum fee and the base rate fee. In addition, cable systems located within certain television market areas may be required to calculate the 3.75 fee and/or the Syndicated Exclusivity Surcharge. Note: Distant multicast streams are not subject to the 3.75 fee or the Syndicated Exclusivity Surcharge. Distant simulcast streams are not subject to any royalty payment

The 3.75 Fee. If a cable system located in whole or in part within a television market added stations after June 24, 1981, that would not have been permitted under FCC rules, regulations, and authorizations (hereafter referred to as "the former FCC rules") in effect on June 24, 1981, the system must compute the 3.75 fee using a formula based on the number of DSEs added. These DSEs used in computing the 3.75 fee will not be used in computing the base rate fee and Syndicated Exclusivity Surcharge

The Syndicated Exclusivity Surcharge. Cable systems located in whole or in part within a major television market, as defined by FCC rules and regulations, must calculate a Syndicated Exclusivity Surcharge for the carriage of any commercial VHF station that places a grade B contour, in whole or in part, over the cable system that would have been subject to the FCC's syndicated exclusivity rules in effect on June 24, 1981

The Minimum Fee/Base Rate Fee/3.75 Percent Fee. All cable systems fling SA3E (Long Form) must pay at least the minimum fee, which is 1.064 percent of gross receipts. The cable system pays either the minimum fee or the sum of the base rate fee and the 3.75 percent fee, whichever is larger, and a Syndicated Exclusivity Surcharge, as applicable

What is a "Permitted" Station? A permitted station refers to a distant station whose carriage is not subject to the 3.75 percent rate but is subject to the base rate and, where applicable, the Syndicated Exclusivity Surcharge. A permitted station would include the following:

- 1) A station actually carried within any portion of a cable system prior to June 25, 1981, pursuant to the former FCC rules.
- 2) A station first carried after June 24, 1981, which could have been carried under FCC rules in effect on June 24, 1981, if such carriage would not have exceeded the market quota imposed for the importation of distant stations under those rules.
- 3) A station of the same type substituted for a carried network, non-commercial educational, or regular independent station for which a quota was or would have been imposed under FCC rules (47 CFR 76.59 (b),(c), 76.61 (b),(c),(d), and 767.63 (a) [referring to 76.61 (b),(d)] in effect on June 24, 1981.
- 4) A station carried pursuant to an individual waiver granted between April 16, 1976, and June 25, 1981, under the FCC rules and regulations in effect on April 15, 1976.
- 5) In the case of a station carried prior to June 25, 1981, on a part-time and/or substitute basis only, that fraction of the current DSE represented by prior carriage.

NOTE: If your cable system carried a station that you believe qualifies as a permitted station but does not fall into one of the above categories, please attach written documentation to the statement of account detailing the basis for its classification.

Substitution of Grandfathered Stations. Under section 76.65 of the former FCC rules, a cable system was not required to delete any statior that it was authorized to carry or was lawfully carrying prior to March 31 1972, even if the total number of distant stations carried exceeded the market quota imposed for the importation of distant stations. Carriage of these grandfathered stations is not subject to the 3.75 percent rate but is subject to the Base Rate, and where applicable, the Syndicatec Exclusivity Surcharge. The Copyright Royalty Tribunal has stated its view that, since section 76.65 of the former FCC rules would not have permitted substitution of a grandfathered station, the 3.75 percent Rate applies to a station substituted for a grandfathered station if carriage of the station exceeds the market quota imposed for the importation of distant stations.

### COMPUTING THE 3.75 PERCENT RATE—PART 6 OF THE DSE SCHEDULE

- Determine which distant stations were carried by the system pursuan to former FCC rules in effect on June 24, 1981.
- Identify any station carried prior to June 25, 198I, on a substitute and/o part-time basis only and complete the log to determine the portion of the DSE exempt from the 3.75 percent rate.
- Subtract the number of DSEs resulting from this carriage from the number of DSEs reported in part 5 of the DSE Schedule. This is the total number of DSEs subject to the 3.75 percent rate. Multiply these DSEs by gross receipts by .0375. This is the 3.75 fee.

#### COMPUTING THE SYNDICATED EXCLUSIVITY SURCHARGE— PART 7 OF THE DSE SCHEDULE

- Determine if any portion of the cable system is located within a top 100
  major television market as defined by the FCC rules and regulations in
  effect on June 24, 1981. If no portion of the cable system is located ir
  a major television market, part 7 does not have to be completed.
- Determine which station(s) reported in block B, part 6 are commercial VHF stations and place a grade B contour, in whole, or in part, over the cable system. If none of these stations are carried, part 7 does not have to be completed.
- Determine which of those stations reported in block b, part 7 of the DSE Schedule were carried before March 31,1972. These stations are exempt from the FCC's syndicated exclusivity rules in effect on June 24 1981. If you qualify to calculate the royalty fee based upon the carriage of partially-distant stations, and you elect to do so, you must compute the surcharge in part 9 of this schedule.
- Subtract the exempt DSEs from the number of DSEs determined in block B of part 7. This is the total number of DSEs subject to the Syndicated Exclusivity Surcharge.
- Compute the Syndicated Exclusivity Surcharge based upon these DSEs and the appropriate formula for the system's market position.

#### COMPUTING THE BASE RATE FEE-PART 8 OF THE DSE SCHEDULE

Determine whether any of the stations you carried were partially distant that is, whether you retransmitted the signal of one or more stations to subscribers located within the station's local service area and, at the same time, to other subscribers located outside that area.

 If none of the stations were partially distant, calculate your base rate fee according to the following rates—for the system's permitted DSEs as reported in block B, part 6 or from part 5, whichever is applicable. First DSF 1.064% of gross receipts

0.330% of gross receipts

Each of the second, third, and fourth DSEs 0.701% of gross receipts The fifth and each additional DSF

### PARTIALLY DISTANT STATIONS—PART 9 OF THE DSE SCHEDULE

- If any of the stations were partially distant:
- 1. Divide all of your subscribers into subscriber groups depending on their location. A particular subscriber group consists of all subscribers who are distant with respect to exactly the same complement of stations.
- 2. Identify the communities/areas represented by each subscriber group.
- 3. For each subscriber group, calculate the total number of DSEs of that group's complement of stations.

If your system is located wholly outside all major and smaller television markets, give each station's DSEs as you gave them in parts 2, 3, and 4

If any portion of your system is located in a major or smaller television market, give each station's DSE as you gave it in block B, part 6 of this schedule

4. Determine the portion of the total gross receipts you reported in space K (page 7) that is attributable to each subscriber group.

- 5. Calculate a separate base rate fee for each subscriber group, using (1) the rates given above; (2) the total number of DSEs for that group's complement of stations; and (3) the amount of gross receipts attributable to that group.
- 6. Add together the base rate fees for each subscriber group to determine the system's total base rate fee.
- 7. If any portion of the cable system is located in whole or in part within a major television market, you may also need to complete part 9, block B of the Schedule to determine the Syndicated Exclusivity Surcharge.

What to Do If You Need More Space on the DSE Schedule. There are no printed continuation sheets for the schedule. In most cases, the blanks provided should be large enough for the necessary information. If you need more space in a particular part, make a photocopy of the page in question (identifying it as a continuation sheet), enter the additional information on that copy, and attach it to the DSE schedule.

Rounding Off DSEs. In computing DSEs on the DSE schedule, you may round off to no less than the third decimal point. If you round off a DSE in any case, you must round off DSEs throughout the schedule as follows:

- When the fourth decimal point is 1, 2, 3, or 4, the third decimal remains unchanged (example: .34647 is rounded to .346).
- When the fourth decimal point is 5, 6, 7, 8, or 9, the third decimal is rounded up (example: .34651 is rounded to .347).

The example below is intended to supplement the instructions for calculating only the base rate fee for partially distant stations. The cable system would also be subject to the Syndicated Exclusivity Surcharge for partially distant stations, if any portion is located within a major television market.

### **EXAMPLE:**

### COMPUTATION OF COPYRIGHT ROYALTY FEE FOR CABLE SYSTEM CARRYING PARTIALLY DISTANT STATIONS

In most cases under current FCC rules all of Fairvale would be within the local service area of both stations A and C and all of Rapid City and Bodega Bay would be within the local service areas of stations B. D. and E.

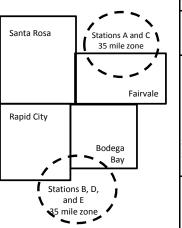

|   | Distant Stations Carried |             | Identification o | f Subscriber Groups    |                  |
|---|--------------------------|-------------|------------------|------------------------|------------------|
|   | STATION                  | DSE         | CITY             | OUTSIDE LOCAL          | GROSS RECEIPTS   |
| ı | A (independent)          | 1.0         |                  | SERVICE AREA OF        | FROM SUBSCRIBERS |
|   | B (independent)          | 1.0         | Santa Rosa       | Stations A, B, C, D ,E | \$310,000.00     |
|   | C (part-time)            | 0.083       | Rapid City       | Stations A and C       | 100,000.00       |
|   | D (part-time)            | 0.139       | Bodega Bay       | Stations A and C       | 70,000.00        |
|   | E (network)              | <u>0.25</u> | Fairvale         | Stations B, D, and E   | 120,000.00       |
|   | TOTAL DSEs               | 2.472       |                  | TOTAL GROSS RECEIPTS   | \$600,000.00     |

Minimum Fee Total Gross Receipts \$600,000.00 x .01064

|                              |                                                                                                    | \$6,384.00                                                                                                    |                                                                                                    |                                                                                                    |                                                                                                    |
|------------------------------|----------------------------------------------------------------------------------------------------|----------------------------------------------------------------------------------------------------|----------------------------------------------------------------------------------------------------|----------------------------------------------------------------------------------------------------|----------------------------------------------------------------------------------------------------|
| First Subscriber Group       |                                                                                                    | Second Subscriber Group                                                                                                    |                                                                                                    | Third Subscriber Group                                                                                                    |                                                                                                    |
| (Santa Rosa)                 |                                                                                                    | (Rapid City and Bodega Bay)                                                                                                    |                                                                                                    | (Fairvale)                                                                                                    |                                                                                                    |
|                              |                                                                                                    |                                                                                                    |                                                                                                    |                                                                                                    |                                                                                                    |
| Gross receipts               | \$310,000.00                                                                                            | Gross receipts                                                                                                    | \$170,000.00                                                                                                    | Gross receipts                                                                                                    | \$120,000.00                                                                                            |
| DSEs                         | 2.472                                                                                                   | DSEs                                                                                                    | 1.083                                                                                                    | DSEs                                                                                                    | 1.389                                                                                                   |
| Base rate fee                | \$6,497.20                                                                                              | Base rate fee                                                                                                    | \$1,907.71                                                                                                    | Base rate fee                                                                                                    | \$1,604.03                                                                                              |
| \$310,000 x .01064 x 1.0 =   | 3,298.40                                                                                                | \$170,000 x .01064 x 1.0 =                                                                                                    | 1,808.80                                                                                                    | \$120,000 x .01064 x 1.0 =                                                                                                    | 1,276.80                                                                                                |
| \$310,000 x .00701 x 1.472 = | 3,198.80                                                                                                | \$170,000 x .00701 x .083 =                                                                                                    | 98.91                                                                                                    | \$120,000 x .00701 x .389 =                                                                                                    | 327.23                                                                                                  |
| Base rate fee                | \$6,497.20                                                                                              | Base rate fee                                                                                                    | \$1,907.71                                                                                                    | Base rate fee                                                                                                    | \$1,604.03                                                                                              |
|                              | (Santa Rosa)  Gross receipts DSEs Base rate fee \$310,000 x .01064 x 1.0 = \$310,000 x .00701 x 1.472 = | (Santa Rosa)  Gross receipts \$310,000.00  DSEs 2.472  Base rate fee \$6,497.20  \$310,000 x .01064 x 1.0 = 3,298.40  \$310,000 x .00701 x 1.472 = 3,198.80 | First Subscriber Group<br>(Santa Rosa)         Second Subscriber Group<br>(Rapid City and Bodega Bay)           Gross receipts<br>DSEs         \$310,000.00<br>2.472         Gross receipts<br>DSEs           Base rate fee         \$6,497.20<br>3,198.40         Base rate fee           \$310,000 x .01064 x 1.0 =<br>3,198.80         \$170,000 x .01064 x 1.0 =<br>3,170,000 x .00701 x .083 = | First Subscriber Group<br>(Santa Rosa)         Second Subscriber Group<br>(Rapid City and Bodega Bay)           Gross receipts<br>DSEs         \$310,000.00<br>2.472         Gross receipts<br>DSEs         \$170,000.00<br>DSEs           Base rate fee         \$6,497.20<br>\$310,000 x .01064 x 1.0 =<br>3,298.40         Base rate fee<br>\$170,000 x .01064 x 1.0 =<br>\$170,000 x .00701 x .083 =<br>\$170,000 x .00701 x .083 =<br>\$170,000 x .00701 x .083 =<br>\$170,000 x .00701 x .083 = | Second Subscriber Group (Santa Rosa)   Second Subscriber Group (Rapid City and Bodega Bay)   (Fairvale) |

Total Base Rate Fee: \$6,497.20 + \$1,907.71 + \$1,604.03 = \$10,008.94 In this example, the cable system would enter \$10,008.94 in space L, block 3, line 1 (page 7)

| DSE SCHEDULE. PAG       |                                                 |                    |                                  |                 |                            |          |
|-------------------------|-------------------------------------------------|--------------------|----------------------------------|-----------------|----------------------------|----------|
| 1                       | LEGAL NAME OF OWNER OF CABL                     |                    |                                  |                 | S                          | STEM ID# |
| •                       | The Ohio Bell Telephon                          | e Company          |                                  |                 |                            | 63033    |
|                         | SUM OF DSEs OF CATEGOR                          | RY "O" STATIO      | NS:                              |                 |                            |          |
|                         | <ul> <li>Add the DSEs of each statio</li> </ul> |                    |                                  |                 |                            |          |
|                         | Enter the sum here and in line                  | 1 of part 5 of th  | is schedule.                     |                 | 0.00                       |          |
|                         | Instructions:                                   |                    |                                  | -               |                            | -        |
| 2                       | In the column headed "Call                      | Sign": list the ca | all signs of all distant station | s identified by | the letter "O" in column 5 |          |
| Commutation             | of space G (page 3). In the column headed "DSE  | ": for each inder  | ondent station, give the DS      | Ε ος "1 Ω": for | and natwork or nancom      |          |
| Computation of DSEs for | mercial educational station, gi                 |                    |                                  | L as 1.0 , 101  | each network of noncom-    | •        |
| Category "O"            |                                                 |                    | CATEGORY "O" STATIO              | NS: DSEs        |                            |          |
| Stations                | CALL SIGN                                       | DSE                | CALL SIGN                        | DSE             | CALL SIGN                  | DSE      |
|                         |                                                 |                    |                                  |                 |                            |          |
|                         |                                                 |                    |                                  |                 |                            |          |
|                         |                                                 |                    |                                  |                 |                            |          |
|                         |                                                 |                    |                                  |                 |                            |          |
|                         |                                                 |                    |                                  |                 |                            |          |
| Add rows as             |                                                 |                    |                                  |                 |                            |          |
| necessary.              |                                                 | <b>†</b>           |                                  |                 |                            |          |
| Remember to copy        |                                                 |                    |                                  | <b></b>         |                            |          |
| all formula into new    |                                                 |                    |                                  | <b></b>         |                            |          |
| rows.                   |                                                 |                    |                                  | <b></b>         |                            |          |
|                         |                                                 |                    |                                  |                 |                            |          |
|                         |                                                 |                    |                                  |                 |                            |          |
|                         |                                                 |                    |                                  |                 |                            |          |
|                         |                                                 |                    |                                  |                 |                            |          |
|                         |                                                 |                    |                                  |                 |                            |          |
|                         |                                                 |                    |                                  |                 |                            |          |
|                         |                                                 |                    |                                  |                 |                            | <br>     |
|                         |                                                 |                    |                                  | <b></b>         |                            | l        |
|                         |                                                 |                    |                                  | <b></b>         |                            | l        |
|                         |                                                 |                    |                                  | <b>-</b>        |                            |          |
|                         |                                                 |                    |                                  | <b>-</b>        |                            |          |
|                         |                                                 |                    |                                  | <b>-</b>        |                            |          |
|                         |                                                 |                    |                                  | <b></b>         |                            |          |
|                         |                                                 |                    |                                  | <b></b>         |                            |          |
|                         |                                                 |                    |                                  |                 |                            |          |
|                         |                                                 |                    |                                  |                 |                            | <br>     |
|                         |                                                 |                    |                                  |                 |                            | <br>     |
|                         |                                                 |                    |                                  |                 |                            |          |
|                         |                                                 |                    |                                  |                 |                            |          |
|                         |                                                 |                    |                                  |                 |                            | <br>     |
|                         |                                                 |                    |                                  |                 |                            |          |
|                         |                                                 |                    |                                  |                 |                            |          |
|                         |                                                 |                    |                                  |                 |                            |          |
|                         |                                                 |                    |                                  |                 |                            |          |
|                         |                                                 |                    |                                  |                 |                            |          |
|                         |                                                 |                    |                                  |                 |                            |          |
|                         |                                                 |                    |                                  | <b>.</b>        |                            |          |
|                         |                                                 |                    |                                  |                 |                            |          |
|                         |                                                 |                    |                                  |                 |                            |          |
|                         |                                                 |                    |                                  |                 |                            |          |
|                         |                                                 | <u></u>            |                                  | <u> </u>        |                            |          |

| Name                                                                                |                                                                                                    | OWNER OF CABLE SYSTEM:  II Telephone Compa                                                                                                    | ny                                                                                                    |                                                                                                    |                                                                                                    |                                                                                                    | S                                                                       | 63033  |
|-------------------------------------------------------------------------------------|----------------------------------------------------------------------------------------------------|----------------------------------------------------------------------------------------------------|----------------------------------------------------------------------------------------------------|----------------------------------------------------------------------------------------------------|----------------------------------------------------------------------------------------------------|----------------------------------------------------------------------------------------------------|-------------------------------------------------------------------------|--------|
| Computation of DSEs for Stations Carried Part Time Due to Lack of Activated Channel | Column 2 figure should Column 3 Column 4 be carried out Column 5 give the type- Column 6              | CAPACITY st the call sign of all dista : For each station, give the correspond with the information in the correspond with the information in the column in the column in | the number of he mation given in the total number in the total number in 2 by the figural point. This station, give the lumn 4 by the                  | nours your cable systen space J. Calculate or of hours that the state gure in column 3, and is the "basis of carriage "type-value" as "1.0."                                              | m carried the sta<br>nly one DSE for<br>cion broadcast or<br>give the result in<br>the value" for the<br>'For each netwo   | ation during the accourteach station.  yer the air during the a decimals in column 4. station.  ork or noncommercial ethic column 6. Round to | ccounting period. This figure must educational station,                 |        |
| Capacity                                                                            |                                                                                                    | С                                                                                                    | ATEGORY                                                                                                    | LAC STATIONS:                                                                                                    | COMPUTAT                                                                                                    | ION OF DSEs                                                                                                    |                                                                         |        |
|                                                                                     | 1. CALL<br>SIGN                                                                                       | 2. NUMBE<br>OF HOL<br>CARRIE<br>SYSTEM                                                                                                    | R<br>JRS<br>:D BY                                                                                                    | 3. NUMBER<br>OF HOURS<br>STATION<br>ON AIR                                                                                                    | 4. BASIS OI<br>CARRIAC<br>VALUE                                                                                            | F 5. TYF                                                                                                    |                                                                         | SE     |
|                                                                                     |                                                                                                    |                                                                                                    | ÷                                                                                                    | :                                                                                                    | =                                                                                                    | x                                                                                                    | <u>=</u>                                                                |        |
|                                                                                     |                                                                                                    |                                                                                                    |                                                                                                    |                                                                                                    |                                                                                                    | <mark>x</mark>                                                                                                    |                                                                         |        |
|                                                                                     |                                                                                                    |                                                                                                    | ÷                                                                                                    |                                                                                                    |                                                                                                    | x<br>x                                                                                                    | =                                                                       |        |
|                                                                                     |                                                                                                    |                                                                                                    | ÷                                                                                                    |                                                                                                    | =                                                                                                    |                                                                                                    | =                                                                       |        |
|                                                                                     |                                                                                                    |                                                                                                    |                                                                                                    |                                                                                                    |                                                                                                    |                                                                                                    | =                                                                       |        |
|                                                                                     |                                                                                                    |                                                                                                    |                                                                                                    |                                                                                                    | =<br>=                                                                                                    | x<br>x                                                                                                    |                                                                         |        |
|                                                                                     | Add the DSEs                                                                                          | OF CATEGORY LAC S of each station. m here and in line 2 of pa                                                                                                    |                                                                                                    | nedule,                                                                                                    | ▶                                                                                                    | 0.0                                                                                                    | 00                                                                      |        |
| Computation of DSEs for Substitute-Basis Stations                                   | Was carried tions in efferance to space I).     Column 2: at your option.     Column 3:     Column 4: | e the call sign of each start by your system in substict on October 19, 1976 (one or more live, nonnetwork). This figure should correst carter the number of days Divide the figure in column of the station's DSE                                                                                                    | itution for a pro<br>as shown by the<br>ork programs de<br>number of live<br>spond with the<br>is in the calenda<br>in 2 by the figu<br>(For more info | ogram that your system to letter "P" in column uring that optional carre, nonnetwork program information in space I ar year: 365, except in ure in column 3, and girmation on rounding, s | Nas permitted 7 of space I); an iage (as shown by is carried in substance a leap year, we the result in cee page (viii) of | to delete under FCC rud d v the word "Yes" in colur stitution for programs the olumn 4. Round to no the general instruction                   | ules and regular-<br>nn 2 of<br>nat were deleted<br>less than the third | ırm).  |
|                                                                                     |                                                                                                    |                                                                                                    |                                                                                                    | BASIS STATION                                                                                                    |                                                                                                    |                                                                                                    |                                                                         |        |
|                                                                                     | 1. CALL<br>SIGN                                                                                       | 2. NUMBER<br>OF<br>PROGRAMS                                                                                                    | 3. NUMBE<br>OF DAY<br>IN YEAF                                                                                                    | ′S                                                                                                    | 1. CALL<br>SIGN                                                                                                    | 2. NUMBER<br>OF<br>PROGRAMS                                                                                                    | 3. NUMBER<br>OF DAYS<br>IN YEAR                                         | 4. DSE |
|                                                                                     |                                                                                                    | ÷                                                                                                    |                                                                                                    | =                                                                                                    |                                                                                                    |                                                                                                    | ÷                                                                       | =      |
|                                                                                     |                                                                                                    | -                                                                                                    |                                                                                                    | =                                                                                                    |                                                                                                    |                                                                                                    | ÷                                                                       | =      |
|                                                                                     |                                                                                                    | ÷                                                                                                    |                                                                                                    | =                                                                                                    |                                                                                                    |                                                                                                    | ÷                                                                       | =      |
|                                                                                     |                                                                                                    | ÷                                                                                                    |                                                                                                    |                                                                                                    |                                                                                                    |                                                                                                    | ÷                                                                       | =      |
|                                                                                     | Add the DSEs                                                                                          | OF SUBSTITUTE-BASI<br>of each station.<br>m here and in line 3 of pa                                                                                                    |                                                                                                    |                                                                                                    | ▶                                                                                                    | 0.0                                                                                                    | 00                                                                      |        |
| <b>5</b> Total Number of DSEs                                                       | number of DSE:<br>1. Number o<br>2. Number o                                                          | FR OF DSEs: Give the ames applicable to your system  of DSEs from part 2 ●  of DSEs from part 3 ●  of DSEs from part 4 ●                                                                                                    |                                                                                                    | boxes in parts 2, 3, and                                                                                                    | 4 of this schedul                                                                                                    | e and add them to prov                                                                                                    | 0.00<br>0.00<br>0.00                                                    |        |
|                                                                                     | TOTAL NUMBE                                                                                           | R OF DSEs                                                                                                    |                                                                                                    |                                                                                                    |                                                                                                    |                                                                                                    | <u>_</u> >                                                              | 0.00   |

DSE SCHEDULE. PAGE 13. ACCOUNTING PERIOD: 2019/1

| LEGAL NAME OF C                                                                                                    |                                                      |                                 |                                     |                                                                                     |                                   |                                   | S                     | YSTEM ID#<br>63033 | Name                                         |
|----------------------------------------------------------------------------------------------------|------------------------------------------------------|---------------------------------|-------------------------------------|-------------------------------------------------------------------------------------|-----------------------------------|-----------------------------------|-----------------------|--------------------|----------------------------------------------|
|                                                                                                    |                                                      |                                 |                                     |                                                                                     |                                   |                                   |                       | 63033              |                                              |
| Instructions: Block A:                                                                                                    |                                                      |                                 |                                     | 7 (11 005 1                                                                         |                                   |                                   | 10 ( 10) (            |                    | 6                                            |
| schedule.                                                                                                    |                                                      |                                 |                                     | 7 of the DSE sche                                                                   | edule blank al                    | na complete pa                    | art 8, (page 16) of   | tne                | 6                                            |
| If your answer if                                                                                                    | "No," complete blo                                   |                                 |                                     | ELEVISION M                                                                         | ARKETS                            |                                   |                       |                    | Computation of                               |
| Is the cable system                                                                                                    |                                                      |                                 |                                     |                                                                                     |                                   | ection 76.5 of                    | FCC rules and re      | gulations in       | 3.75 Fee                                     |
| effect on June 24, Yes—Com                                                                                                    |                                                      | schedule—[                      | OO NOT COM                          | PLETE THE REMA                                                                      | AINDER OF F                       | PART 6 AND 7                      |                       |                    |                                              |
| X No—Comp                                                                                                    | lete blocks B and                                    | C below.                        |                                     |                                                                                     |                                   |                                   |                       |                    |                                              |
|                                                                                                    |                                                      | BLOG                            | CK B: CARR                          | IAGE OF PERI                                                                        | MITTED DS                         | Es                                |                       |                    |                                              |
| Column 1:<br>CALL SIGN                                                                                                    | under FCC rules                                      | and regulatione DSE Sche        | ons prior to Jui<br>dule. (Note: Tl | part 2, 3, and 4 or<br>ne 25, 1981. For for<br>ne letter M below r<br>Act of 2010.) | urther explana                    | ation of permitt                  | ed stations, see t    | he                 |                                              |
| Column 2:<br>BASIS OF<br>PERMITTED<br>CARRIAGE                                                                                                    | (Note the FCC ru<br>A Stations carri<br>76.61(b)(c)] | ules and reguled pursuant       | lations cited be<br>to the FCC ma   | elow pertain to the<br>rket quota rules [7                                          | ose in effect of<br>6.57, 76.59(b | n June 24, 198<br>), 76.61(b)(c), | 76.63(a) referring    | ı tc               |                                              |
| B Specialty station as defined in 76.5(kk) (76.59(d)(1), 76.61(e)(1), 76.63(a) referring to 76.61(e)(1) C Noncommerical educational station [76.59(c), 76.61(d), 76.63(a) referring to 76.61(d) D Grandfathered station (76.65) (see paragraph regarding substitution of grandfathered stations in the instructions for DSE schedule). E Carried pursuant to individual waiver of FCC rules (76.7) |                                                      |                                 |                                     |                                                                                     |                                   |                                   |                       |                    |                                              |
|                                                                                                    | *F A station pre                                     | viously carrie<br>JHF station w | ed on a part-tin<br>vithin grade-B  | ne or substitute ba<br>contour, [76.59(d)(                                          | •                                 |                                   | erring to 76.61(e)    | (5)                |                                              |
| Column 3:                                                                                                    |                                                      | e stations ide                  | ntified by the I                    | n parts 2, 3, and 4<br>etter "F" in column                                          |                                   |                                   | vorksheet on pag      | e 14 of            |                                              |
| 1. CALL<br>SIGN                                                                                                    | 2. PERMITTED<br>BASIS                                | 3. DSE                          | 1. CALL<br>SIGN                     | 2. PERMITTED<br>BASIS                                                               | 3. DSE                            | 1. CALL<br>SIGN                   | 2. PERMITTED<br>BASIS | 3. DSE             |                                              |
|                                                                                                    |                                                      |                                 |                                     |                                                                                     |                                   |                                   |                       |                    |                                              |
|                                                                                                    |                                                      |                                 |                                     |                                                                                     |                                   |                                   |                       |                    |                                              |
|                                                                                                    |                                                      |                                 |                                     |                                                                                     |                                   |                                   |                       |                    |                                              |
|                                                                                                    |                                                      |                                 |                                     |                                                                                     |                                   |                                   |                       |                    |                                              |
|                                                                                                    |                                                      |                                 |                                     |                                                                                     |                                   |                                   |                       | 0.00               |                                              |
|                                                                                                    |                                                      | В                               | LOCK C: CO                          | MPUTATION OF                                                                        | F 3.75 FEE                        |                                   |                       |                    |                                              |
| Line 1: Enter the                                                                                                    | total number of                                      | DSEs from                       | part 5 of this                      | schedule                                                                            |                                   |                                   |                       |                    |                                              |
| Line 2: Enter the                                                                                                    | sum of permitte                                      | ed DSEs from                    | m block B ab                        | ove                                                                                 |                                   |                                   |                       |                    |                                              |
| Line 3: Subtract<br>(If zero, I                                                                                                    |                                                      |                                 |                                     | r of DSEs subject<br>7 of this schedu                                               |                                   | rate.                             |                       | 0.00               |                                              |
| Line 4: Enter gro                                                                                                    | oss receipts from                                    | ı space K (p                    | age 7)                              |                                                                                     |                                   |                                   | x 0.03                | 375                | Do any of the<br>DSEs represent<br>partially |
| Line 5: Multiply I                                                                                                    | ine 4 by 0.0375                                      | and enter si                    | um here                             |                                                                                     |                                   |                                   | x                     |                    | permited/<br>partially<br>nonpermitted       |
| Line 6: Enter tota                                                                                                    | al number of DS                                      | Es from line                    | 3                                   |                                                                                     |                                   |                                   |                       |                    | carriage? If yes, see part 9 instructions.   |
| Line 7: Multiply I                                                                                                    | ine 6 by line 5 aı                                   | nd enter her                    | e and on line                       | 2, block 3, spac                                                                    | e L (page 7)                      |                                   |                       | 0.00               |                                              |

| LEGAL NAME OF OWNER OF CABLE SYSTEM:  The Ohio Bell Telephone Company  63033 |                |                       |                                         |                 |                       |           |                 |                       | 4STEM ID#<br>63033 | Name                    |
|------------------------------------------------------------------------------|----------------|-----------------------|-----------------------------------------|-----------------|-----------------------|-----------|-----------------|-----------------------|--------------------|-------------------------|
|                                                                              |                | 1                     | BLOCK                                   | A: TELEVI       | SION MARKETS          | S (CONTIN | UED)            | 1                     | ı                  | _                       |
|                                                                              | . CALL<br>SIGN | 2. PERMITTED<br>BASIS | 3. DSE                                  | 1. CALL<br>SIGN | 2. PERMITTED<br>BASIS | 3. DSE    | 1. CALL<br>SIGN | 2. PERMITTED<br>BASIS | 3. DSE             | 6                       |
|                                                                              |                |                       |                                         |                 |                       |           |                 |                       |                    | Computation of 3.75 Fee |
|                                                                              |                |                       |                                         |                 |                       |           |                 |                       |                    |                         |
|                                                                              |                |                       |                                         |                 |                       |           |                 |                       |                    |                         |
|                                                                              |                |                       |                                         |                 |                       |           |                 |                       |                    |                         |
| <mark></mark>                                                                |                |                       |                                         |                 |                       |           |                 |                       |                    |                         |
| <mark></mark>                                                                |                |                       |                                         |                 |                       |           |                 |                       |                    |                         |
| <mark></mark>                                                                |                |                       |                                         |                 |                       |           |                 |                       |                    |                         |
| <mark></mark>                                                                |                |                       | •                                       |                 |                       | •••••     |                 |                       |                    |                         |
|                                                                              |                |                       |                                         |                 |                       |           |                 |                       |                    |                         |
|                                                                              |                |                       |                                         |                 |                       |           |                 |                       |                    |                         |
|                                                                              |                |                       |                                         |                 |                       |           |                 |                       |                    |                         |
|                                                                              |                |                       |                                         |                 |                       |           |                 |                       |                    |                         |
|                                                                              |                |                       |                                         |                 |                       |           |                 |                       |                    |                         |
|                                                                              |                |                       |                                         |                 |                       |           |                 |                       |                    |                         |
|                                                                              |                |                       |                                         |                 |                       |           |                 |                       |                    |                         |
|                                                                              |                |                       |                                         |                 |                       |           |                 |                       |                    |                         |
| · · · · · · · · · · · · · · · · · · ·                                        |                |                       |                                         |                 |                       |           |                 |                       |                    |                         |
| <mark></mark>                                                                |                |                       |                                         |                 |                       |           |                 |                       |                    |                         |
|                                                                              |                |                       |                                         |                 |                       |           |                 |                       |                    |                         |
|                                                                              |                |                       |                                         |                 |                       |           |                 |                       |                    |                         |
|                                                                              |                |                       |                                         |                 |                       |           |                 |                       |                    |                         |
|                                                                              |                |                       |                                         |                 |                       |           |                 |                       |                    |                         |
| <mark></mark>                                                                |                |                       | •                                       |                 |                       |           |                 |                       |                    |                         |
| ····                                                                         |                |                       | • • • • • • • • • • • • • • • • • • • • |                 |                       |           |                 |                       |                    |                         |
|                                                                              |                |                       |                                         |                 |                       |           |                 |                       |                    |                         |
|                                                                              |                |                       |                                         |                 |                       |           |                 |                       |                    |                         |
|                                                                              |                |                       |                                         |                 |                       |           |                 |                       |                    |                         |
|                                                                              |                |                       |                                         |                 |                       |           |                 |                       |                    |                         |
|                                                                              |                |                       |                                         |                 |                       |           |                 |                       |                    |                         |
|                                                                              |                |                       |                                         |                 |                       |           |                 |                       |                    |                         |
|                                                                              |                |                       |                                         |                 |                       |           |                 |                       |                    |                         |
|                                                                              |                |                       |                                         |                 |                       |           |                 |                       |                    |                         |
|                                                                              |                |                       |                                         |                 |                       |           |                 |                       |                    |                         |
|                                                                              |                |                       |                                         |                 |                       |           |                 |                       |                    |                         |
|                                                                              |                |                       |                                         |                 |                       |           |                 |                       |                    |                         |
|                                                                              |                |                       |                                         |                 |                       |           |                 |                       |                    |                         |
|                                                                              |                |                       |                                         |                 |                       |           |                 |                       |                    |                         |
|                                                                              |                |                       |                                         |                 |                       |           |                 |                       |                    |                         |
|                                                                              |                |                       |                                         |                 |                       |           |                 |                       |                    |                         |
|                                                                              |                |                       |                                         |                 |                       |           |                 |                       |                    |                         |
|                                                                              |                |                       |                                         |                 |                       |           |                 |                       |                    |                         |
|                                                                              |                |                       |                                         |                 |                       |           |                 |                       |                    |                         |

|                                                                                                    | LEGAL NAME OF OWN                                                                                                    |                                    |                            |            |                  |     |            |                                  |              |                                         | YSTEM ID# |                 |
|----------------------------------------------------------------------------------------------------|----------------------------------------------------------------------------------------------------|------------------------------------|----------------------------|------------|------------------|-----|------------|----------------------------------|--------------|-----------------------------------------|-----------|-----------------|
| Name                                                                                                    | The Ohio Bell 1                                                                                                    | Telephone (                        | Company                    | 1          |                  |     |            |                                  |              |                                         |           | 63033           |
| Worksheet for<br>Computating<br>the DSE<br>Schedule for<br>Permitted<br>Part-Time and<br>Substitute<br>Carriage | Instructions: You must complete this worksheet for those stations identifed by the letter "F" in column 2 of block B, part 6 (i.e., those stations carried prior to June 25, 1981, under former FCC rules governing part-time and substitute carriage.  Column 1: List the call sign for each distant station identifed by the letter "F" in column 2 of part 6 of the DSE schedule  Column 2: Indicate the DSE for this station for a single accounting period, occurring between January 1, 1978 and June 30, 1981  Column 3: Indicate the accounting period and year in which the carriage and DSE occurred (e.g., 1981/1)  Column 4: Indicate the basis of carriage on which the station was carried by listing one of the following letters  (Note that the FCC rules and regulations cited below pertain to those in effect on June 24, 1981.  A—Part-time specialty programming: Carriage, on a part-time basis, of specialty programming under FCC rules, sections 76.59(d)(1),76.61(e)(1), or 76.63 (referring to 76.61(e)(1)).  B—Late-night programming: Carriage under FCC rules, sections 76.59(d)(3), 76.61(e)(3), or 76.63 (referring to 76.61(e)(3)).  S—Substitute carriage under certain FCC rules, regulations, or authorizations. For further explanation, see page (vi) of the general instructions in the paper SA3 form.  Column 5: Indicate the station's DSE for the current accounting period as computed in parts 2, 3, and 4 of this schedule  Column 6: Compare the DSE figures listed in columns 2 and 5 and list the smaller of the two figures here. This figure should be entered in block B, column 3 of part 6 for this station.  IMPORTANT: The information you give in columns 2, 3, and 4 must be accurate and is subject to verification from the designated statement of account on fle in the Licensing Division. |                                    |                            |            |                  |     |            |                                  |              |                                         |           |                 |
|                                                                                                    |                                                                                                    | PERMITTI                           | ED DSE EC                  | DR STA     | TIONS CARRI      | FD  | ΟΝ Δ ΡΔ    | ΔRT_TIME ΔN                      | ID SLIBSTI   | TITE BASIS                              |           |                 |
|                                                                                                    | 1. CALL<br>SIGN                                                                                                    | 2. PRIC                            |                            | 3. ACC     | OUNTING<br>RIOD  | ED  | 4. BAS     | SIS OF<br>RIAGE                  | 5. PF        | RESENT<br>DSE                           | 6. P      | ERMITTED<br>DSE |
|                                                                                                    |                                                                                                    |                                    |                            |            |                  |     |            |                                  |              |                                         |           |                 |
|                                                                                                    |                                                                                                    |                                    |                            |            |                  |     |            |                                  |              |                                         |           |                 |
|                                                                                                    |                                                                                                    |                                    |                            |            |                  |     |            |                                  |              |                                         |           |                 |
|                                                                                                    |                                                                                                    |                                    |                            |            |                  |     |            |                                  |              |                                         |           |                 |
|                                                                                                    |                                                                                                    |                                    |                            |            |                  |     |            |                                  |              |                                         |           |                 |
|                                                                                                    |                                                                                                    |                                    |                            |            |                  |     |            |                                  |              |                                         |           |                 |
|                                                                                                    |                                                                                                    |                                    |                            |            |                  |     |            |                                  |              |                                         |           |                 |
|                                                                                                    |                                                                                                    |                                    |                            |            |                  |     |            |                                  |              |                                         |           |                 |
|                                                                                                    |                                                                                                    |                                    |                            |            |                  |     |            |                                  |              |                                         |           |                 |
|                                                                                                    |                                                                                                    |                                    |                            |            |                  |     |            |                                  |              |                                         |           |                 |
| 7 Computation of the                                                                                            | Instructions: Block A In block A: If your answer is                                                                                                    | "Yes," comple                      | ete blocks E<br>ocks B and | C blank    | and complete     |     |            |                                  |              |                                         |           |                 |
| Syndicated                                                                                                    |                                                                                                    |                                    | Ŀ                          | BLOCK      | ( A: MAJOR       | Ш   | LEVISI     | ON MARK                          | <u>El</u>    |                                         |           |                 |
| Exclusivity<br>Surcharge                                                                                        | Is any portion of the o     Yes—Complete                                                                                                    | •                                  | •                          | 100 majo   | or television ma | rke |            | d by section 7 —Proceed to       |              | rules in effect J                       | lune 24,  | 1981?           |
|                                                                                                    | BLOCK B: C:                                                                                                    | arriage of VHF                     | Grade B C                  | Contour    | Stations         |     |            | BI OCK                           | C. Compu     | tation of Exem                          | nt DSEs   |                 |
|                                                                                                    | Is any station listed in commercial VHF station in part, over the ca                                                                                                    | n block B of pa<br>ion that places | rt 6 the prir              | mary stre  | eam of a         |     | nity serve | station listed                   | in block B   | of part 7 carrie                        | d in any  | commu-          |
|                                                                                                    | Yes—List each s  X No—Enter zero a                                                                                                    |                                    |                            | riate perr | mitted DSE       |     |            | s—List each sta<br>—Enter zero a |              | with its appropria<br>o part 8.         | ate permi | tted DSE        |
|                                                                                                    | CALL SIGN                                                                                                    | DSE                                | CALL S                     | IGN        | DSE              |     | CA         | ALL SIGN                         | DSE          | CALL SIG                                | iN        | DSE             |
|                                                                                                    |                                                                                                    |                                    |                            |            |                  |     |            |                                  |              |                                         |           |                 |
|                                                                                                    |                                                                                                    |                                    |                            |            |                  |     |            |                                  |              | *************************************** |           |                 |
|                                                                                                    |                                                                                                    |                                    |                            |            |                  |     |            |                                  |              |                                         |           |                 |
|                                                                                                    |                                                                                                    | <b> </b>                           |                            |            |                  |     |            |                                  | <b></b>      |                                         |           |                 |
|                                                                                                    |                                                                                                    |                                    |                            |            |                  |     |            |                                  | <b> </b>     |                                         |           |                 |
|                                                                                                    |                                                                                                    | <del> </del>                       |                            |            |                  |     |            |                                  | <del> </del> |                                         |           |                 |
|                                                                                                    |                                                                                                    | <del> </del>                       |                            |            |                  |     |            |                                  |              |                                         |           |                 |
|                                                                                                    | TOTAL DSEs 0.00 TOTAL DSI                                                                                                    |                                    |                            |            |                  |     |            | Es                               | 0.00         |                                         |           |                 |

| LEGAL NA      | ME OF OWNER OF CABLE SYSTEM: The Ohio Bell Telephone Company                                                                                                    | SYSTEM ID#<br>63033 | Name                                |
|---------------|----------------------------------------------------------------------------------------------------|---------------------|-------------------------------------|
|               | BLOCK D: COMPUTATION OF THE SYNDICATED EXCLUSIVITY SURCHARGE                                                                                                    |                     |                                     |
| Section 1     | Enter the amount of gross receipts from space K (page 7)                                                                                                    | 5,728,433.59        | 7                                   |
| Section 2     | A. Enter the total DSEs from block B of part 7                                                                                                    | 0.00                | Computation                         |
|               | B. Enter the total number of exempt DSEs from block C of part 7                                                                                                    | 0.00                | of the<br>Syndicated<br>Exclusivity |
|               | C. Subtract line B from line A and enter here. This is the total number of DSEs subject to the surcharge computation. If zero, proceed to part 8.                                                                                                    | 0.00                | Surcharge                           |
| • Is an       | y portion of the cable system within a top 50 television market as defined by the FCC?  Yes—Complete section 3 below.  X No—Complete section 4 below.                                                                                                    |                     |                                     |
|               | SECTION 3: TOP 50 TELEVISION MARKET                                                                                                    |                     |                                     |
| Section<br>3a | Did your cable system retransmit the signals of any partially distant television stations during the accounting period?      Yes—Complete part 9 of this schedule.      No—Complete the applicable section below.                                                                            |                     |                                     |
|               | If the figure in section 2, line C is 4.000 or less, compute your surcharge here and leave section 3b blank. NOTE: If the D is 1.0 or less, multiply the gross receipts by .00599 by the DSE. Enter the result on line A below.                                                              | SE                  |                                     |
|               | A. Enter 0.00599 of gross receipts (the amount in section1)                                                                                                    |                     |                                     |
|               | B. Enter 0.00377 of gross receipts (the amount in section.1)                                                                                                    |                     |                                     |
|               | C. Subtract 1.000 from total permitted DSEs (the figure on                                                                                                    |                     |                                     |
|               | line C in section 2) and enter here                                                                                                    |                     |                                     |
|               | D. Multiply line B by line C and enter here                                                                                                    |                     |                                     |
|               | Enter here and on line 2 of block 4 in space L (page 7)  Syndicated Exclusivity Surcharge                                                                                                    |                     |                                     |
| Section<br>3b | If the figure in section 2, line C is more than 4.000, compute your surcharge here and leave section 3a blank.                                                                                                    |                     |                                     |
|               | A. Enter 0.00599 of gross receipts (the amount in section 1)                                                                                                    |                     |                                     |
|               | B. Enter 0.00377 of gross receipts (the amount in section 1)                                                                                                    |                     |                                     |
|               | C. Multiply line B by 3.000 and enter here                                                                                                    |                     |                                     |
|               | D. Enter 0.00178 of gross receipts (the amount in section 1) ▶ \$                                                                                                    |                     |                                     |
|               | E. Subtract 4.000 from total DSEs (the fgure on line C in section 2) and enter here                                                                                                    |                     |                                     |
|               | F. Multiply line D by line E and enter here                                                                                                    |                     |                                     |
|               | G. Add lines A, C, and F. This is your surcharge.  Enter here and on line 2 of block 4 in space L (page 7)  Syndicated Exclusivity Surcharge.                                                                                                    |                     |                                     |
|               |                                                                                                    |                     |                                     |
|               | SECTION 4: SECOND 50 TELEVISION MARKET                                                                                                    |                     |                                     |
| Section<br>4a | Did your cable system retransmit the signals of any partially distant television stations during the accounting period?  Yes—Complete part 9 of this schedule.  X No—Complete the applicable section below.                                                                                  |                     |                                     |
|               | If the figure in section 2, line C is 4.000 or less, compute your surcharge here and leave section 4b blank. NOTE: If the D is 1.0 or less, multiply the gross receipts by 0.003 by the DSE. Enter the result on line A below.  A. Enter 0.00300 of gross receipts (the amount in section 1) | SE                  |                                     |
|               | B. Enter 0.00189 of gross receipts (the amount in section 1) ▶ \$                                                                                                    |                     |                                     |
|               | C.Subtract 1.000 from total permitted DSEs (the fgure on line C in section 2)  and enter here                                                                                                    |                     |                                     |
|               | D. Multiply line B by line C and enter here                                                                                                    |                     |                                     |
|               | E. Add lines A and D. This is your surcharge. Enter here and on line 2 of block 4 in space L (page 7) Syndicated Exclusivity Surcharge                                                                                                    |                     |                                     |

| Name                           | LEGAL NAM                               | IE OF OWNER OF CABLE SYSTEM: SYSTEM ID#                                                                                                    |
|--------------------------------|-----------------------------------------|----------------------------------------------------------------------------------------------------|
| Name                           |                                         | The Ohio Bell Telephone Company 63033                                                                                                    |
| 7                              | Section<br>4b                           | If the figure in section 2, line C is more than 4.000, compute your surcharge here and leave section 4a blank.                                                                                                    |
| Computation                    |                                         | A. Enter 0.00300 of gross receipts (the amount in section 1) ▶ _ \$                                                                                                    |
| of the<br>Syndicated           |                                         | B. Enter 0.00189 of gross receipts (the amount in section 1) ▶ _\$                                                                                                    |
| Exclusivity<br>Surcharge       |                                         | C. Multiply line B by 3.000 and enter here.                                                                                                    |
|                                |                                         | D. Enter 0.00089 of gross receipts (the amount in section 1) ▶ \$                                                                                                    |
|                                |                                         | E. Subtract 4.000 from the total DSEs (the figure on line C in                                                                                                    |
|                                |                                         | section 2) and enter here.                                                                                                    |
|                                |                                         | F. Multiply line D by line E and enter here                                                                                                    |
|                                |                                         | Enter here and on line 2, block 4, space L (page 7)                                                                                                    |
|                                |                                         | Syndicated Exclusivity Surcharge                                                                                                    |
| 8 Computation of Base Rate Fee | 6 was In blo If you If you blank What i | ust complete this part of the DSE schedule for the SUM OF PERMITTED DSEs in part 6, block B; however, if block A of part checked "Yes," use the total number of DSEs from part 5. ck A, indicate, by checking "Yes" or "No," whether your system carried any partially distant stations. r answer is "No," compute your system's base rate fee in block B. Leave part 9 blank. r answer is "Yes" (that is, if you carried one or more partially distant stations), you must complete part 9. Leave block B below |
|                                |                                         | BLOCK A: CARRIAGE OF PARTIALLY DISTANT STATIONS                                                                                                    |
|                                | • Did v                                 | our cable system retransmit the signals of any partially distant television stations during the accounting period?                                                                                                    |
|                                | Σ.α y.                                  | Yes—Complete part 9 of this schedule.                                                                                                    |
|                                |                                         | BLOCK B: NO PARTIALLY DISTANT STATIONS—COMPUTATION OF BASE RATE FEE                                                                                                    |
|                                | Section                                 | BESSEL THE FAMILIE BIOLEN OF STATISTICS OF BLOCK WILLIE                                                                                                    |
|                                | 1                                       | Enter the amount of gross receipts from space K (page 7)                                                                                                    |
|                                | Section<br>2                            | Enter the total number of permitted DSEs from block B, part 6 of this schedule.  (If block A of part 6 was checked "Yes,"  use the total number of DSEs from part 5.)                                                                                                    |
|                                | Section<br>3                            | If the figure in section 2 is <b>4.000 or less</b> , compute your base rate fee here and leave section 4 blank.  NOTE: If the DSE is 1.0 or less, multiply the gross receipts by 0.01064 by the DSE. Enter the result on line A below.  A. Enter 0.01064 of gross receipts                                                                                                    |
|                                |                                         | (the amount in section 1)                                                                                                    |
|                                |                                         | B. Enter 0.00701 of gross receipts  (the amount in section 1) ▶ _ \$ 40,156.32                                                                                                    |
|                                |                                         | C. Subtract 1.000 from total DSEs  (the figure in section 2) and enter here                                                                                                    |
|                                |                                         | D. Multiply line B by line C and enter here                                                                                                    |
|                                |                                         | E. Add lines A, and D. This is your base rate fee. Enter here and in block 3, line 1, space L (page 7)                                                                                                    |
|                                |                                         | Base Rate Fee                                                                                                    |
|                                |                                         |                                                                                                    |

DSE SCHEDULE. PAGE 17. ACCOUNTING PERIOD: 2019/1

| LEGAL NAME OF OWNER OF CABLE SYSTEM:                                                                                                    | SYSTEM ID#         | Nome                       |
|----------------------------------------------------------------------------------------------------|--------------------|----------------------------|
| The Ohio Bell Telephone Company                                                                                                    | 63033              | Name                       |
| Section If the figure in section 2 is more than 4.000, compute your base rate fee here and leave section 3 blank.                                                                                                    |                    |                            |
| 4                                                                                                    |                    | 8                          |
| A. Enter 0.01064 of gross receipts  (the amount in section 1)  ▶ \$                                                                                                    |                    |                            |
| B. Enter 0.00701 of gross receipts                                                                                                    |                    | 0                          |
| (the amount in section 1) \$                                                                                                    |                    | Computation of             |
|                                                                                                    |                    | Base Rate Fee              |
|                                                                                                    |                    |                            |
| D. Enter 0.00330 of gross receipts  (the amount in section 1) ▶ \$                                                                                                    |                    |                            |
|                                                                                                    |                    |                            |
| E. Subtract 4.000 from total DSEs  (the figure in section 2) and enter here▶                                                                                                    |                    |                            |
|                                                                                                    |                    |                            |
| F. Multiply line D by line E and enter here <b>&gt;</b> \$                                                                                                    |                    |                            |
| G. Add lines A, C, and F. This is your base rate fee. Enter here and in block 3, line 1, space L (page 7)                                                                                                    |                    |                            |
| Base Rate Fee   S                                                                                                    | 0.00               |                            |
|                                                                                                    |                    |                            |
| <b>IMPORTANT:</b> It is no longer necessary to report television signals on a system-wide basis. Carriage of television broad instead be reported on a community-by-community basis (subscriber groups) if the cable system reported multiple chan                              |                    | ۵                          |
| Space G.                                                                                                    |                    | 9                          |
| In General: If any of the stations you carried were partially distant, the statute allows you, in computing your base rate f receipts from subscribers located within the station's local service area, from your system's total gross receipts. To take                        |                    | Computation of             |
| this exclusion, you must:                                                                                                    |                    | Base Rate Fee              |
| First: Divide all of your subscribers into subscriber groups, each group consisting entirely of subscribers that are distant                                                                                                    |                    | and<br>Syndicated          |
| station or the same group of stations. Next: Treat each subscriber group as if it were a separate cable system. Determir DSEs and the portion of your system's gross receipts attributable to that group, and calculate a separate base rate fee f                              |                    | Exclusivity                |
| <b>Finally:</b> Add up the separate base rate fees for each subscriber group. That total is the base rate fee for your system.                                                                                                    |                    | Surcharge<br>for           |
| NOTE: If any portion of your cable system is located within the top 100 television market and the station is not exempt in must also compute a Syndicated Exclusivity Surcharge for each subscriber group. In this case, complete both block A a                                |                    | Partially<br>Distant       |
| However, if your cable system is wholly located outside all major television markets, complete block A only.                                                                                                    |                    | Stations, and              |
| How to Identify a Subscriber Group for Partially Distant Stations                                                                                                    |                    | for Partially<br>Permitted |
| <b>Step 1:</b> For each community served, determine the local service area of each wholly distant and each partially distant s carried to that community.                                                                                                    | tation you         | Stations                   |
| Step 2: For each wholly distant and each partially distant station you carried, determine which of your subscribers were                                                                                                    |                    |                            |
| outside the station's local service area. A subscriber located outside the local service area of a station is distant to that s the same token, the station is distant to the subscriber.)                                                                                      | station (and, by   |                            |
| Step 3: Divide your subscribers into subscriber groups according to the complement of stations to which they are distar                                                                                                    |                    |                            |
| subscriber group must consist entirely of subscribers who are distant to exactly the same complement of stations. Note system will have only one subscriber group when the distant stations it carried have local service areas that coincide.                                  | that a cable       |                            |
| Computing the base rate fee for each subscriber group: Block A contains separate sections, one for each of your s                                                                                                    | ystem's            |                            |
| subscriber groups.                                                                                                    |                    |                            |
| In each section:  • Identify the communities/areas represented by each subscriber group.                                                                                                    |                    |                            |
| • Give the call sign for each of the stations in the subscriber group's complement—that is, each station that is distant to                                                                                                    | all of the         |                            |
| subscribers in the group.  • If:                                                                                                    |                    |                            |
| 1) your system is located wholly outside all major and smaller television markets, give each station's DSE as you gave i                                                                                                    | t in parts 2, 3,   |                            |
| and 4 of this schedule; or,                                                                                                    |                    |                            |
| <ol><li>any portion of your system is located in a major or smaller televison market, give each station's DSE as you gave it in<br/>part 6 of this schedule.</li></ol>                                                                                                    | I DIOCK D,         |                            |
| • Add the DSEs for each station. This gives you the total DSEs for the particular subscriber group.                                                                                                    |                    |                            |
| Calculate gross receipts for the subscriber group. For further explanation of gross receipts see page (vii) of the general in the pager \$43 form.                                                                                                    | l instructions     |                            |
| in the paper SA3 form.  • Compute a base rate fee for each subscriber group using the formula outline in block B of part 8 of this schedule on the                                                                                                    | e preceding        |                            |
| page. In making this computation, use the DSE and gross receipts figure applicable to the particular subscriber group (DSEs for that group's complement of stations and total gross receipts from the subscribers in that group). You do not n actual calculations on the form. | that is, the total |                            |

# LEGAL NAME OF OWNER OF CABLE SYSTEM: SYSTEM ID# Name 63033 The Ohio Bell Telephone Company Guidance for Computing the Royalty Fee for Partially Permitted/Partially NonPermitted Signals Step 1: Use part 9, block A, of the DSE Schedule to establish subscriber groups to compute the base rate fee for wholly and partially permitted distant signals. Write "Permitted Signals" at the top of the page. Note: One or more permitted signals in these subscriber groups may be partially distant. Step 2: Use a separate part 9, block A, to compute the 3.75 percent fee for wholly nonpermitted and partially nonpermitted distant signals. Write "Nonpermitted 3.75 stations" at the top of this page. Multiply the subscriber group gross receipts by total DSEs by .0375 and enter the grand total 3.75 percent fees on line 2, block 3, of space L. Important: The sum of the gross receipts reported for each part 9 used in steps 1 and 2 must equal the amount reported in space K. Step 3: Use part 9, block B, to compute a syndicated exclusivity surcharge for any wholly or partially permitted distant signals from step 1 that is subject to this surcharge. Guidance for Computing the Royalty Fee for Carriage of Distant and Partially Distant Multicast Streams Step 1: Use part 9, Block A, of the DSE Schedule to report each distant multicast stream of programming that is transmitted from a primary television broadcast signal. Only the base rate fee should be computed for each multicast stream. The 3.75 Percent Rate and Syndicated Exclusivity Surcharge are not applicable to the secondary transmission of a multicast stream. You must report but not assign a DSE value for the retransmission of a multicast stream that is the subject of a written agreement entered into on or before June 30, 2009 between a cable system or an association representing the cable system and a primary transmitter or an association representing the primary transmitter.

| LEGAL NAME OF OWI<br>The Ohio Bell Te       |                  |                |              |                      |            | S               | 48TEM ID#<br>63033 | Name                 |
|---------------------------------------------|------------------|----------------|--------------|----------------------|------------|-----------------|--------------------|----------------------|
|                                             |                  |                |              | TE FEES FOR EAC      |            |                 |                    |                      |
|                                             |                  | SUBSCRIBER GRO |              |                      |            | SUBSCRIBER GROU |                    | 9                    |
| COMMUNITY/ AREA                             | OMMUNITY/ AREA 0 |                |              | COMMUNITY/ ARE       | :A         |                 | 0                  | Computation          |
| CALL SIGN                                   | DSE              | CALL SIGN      | DSE          | CALL SIGN            | DSE        | CALL SIGN       | DSE                | of                   |
|                                             |                  |                |              |                      |            |                 |                    | Base Rate F          |
|                                             |                  | _              |              |                      |            |                 |                    | and                  |
|                                             |                  |                |              |                      |            |                 |                    | Syndicated           |
|                                             |                  | <br>           |              |                      |            |                 |                    | Exclusivity          |
|                                             |                  | -              |              |                      |            |                 |                    | Surcharge            |
|                                             |                  |                |              |                      | ·····      |                 |                    | for                  |
|                                             |                  | <u> </u>       |              |                      |            |                 |                    | Partially<br>Distant |
|                                             |                  |                | ····         | l                    |            |                 | ····               | Stations             |
|                                             |                  | H              | ····         |                      |            |                 | ····               | Gtationo             |
|                                             |                  |                |              |                      |            |                 |                    |                      |
|                                             |                  |                |              |                      |            |                 |                    |                      |
|                                             |                  |                |              |                      |            |                 |                    |                      |
|                                             |                  |                |              |                      |            |                 |                    |                      |
|                                             |                  |                |              |                      |            |                 |                    |                      |
| Total DSEs                                  |                  |                | 0.00         | Total DSEs           |            |                 | 0.00               |                      |
| Gross Receipts First                        | Group            | \$ 5,72        | 8,433.59     | Gross Receipts Sec   | ond Group  | \$              | 0.00               |                      |
|                                             |                  |                |              |                      |            |                 |                    |                      |
| Base Rate Fee First                         | Group            | \$             | 0.00         | Base Rate Fee Sec    | ond Group  | \$              | 0.00               |                      |
|                                             | THIRD            | SUBSCRIBER GRO | UP           |                      | FOURTH     | SUBSCRIBER GROU | JP                 |                      |
| COMMUNITY/ AREA                             |                  |                | 0            | COMMUNITY/ ARE       | Α          |                 | 0                  |                      |
| CALL SIGN                                   | DSE              | CALL SIGN      | DSE          | CALL SIGN            | DSE        | CALL SIGN       | DSE                |                      |
|                                             |                  | <br> -         |              |                      |            |                 |                    |                      |
|                                             |                  |                |              |                      |            |                 |                    |                      |
|                                             |                  |                |              |                      |            |                 |                    |                      |
|                                             |                  |                | ····         |                      |            |                 |                    |                      |
|                                             |                  |                | ••••         |                      | •••••      |                 |                    |                      |
| •••••                                       |                  | -              |              |                      |            |                 |                    |                      |
|                                             |                  |                |              |                      |            |                 |                    |                      |
| ***************************************     |                  |                |              |                      |            |                 |                    |                      |
|                                             |                  |                |              |                      |            |                 |                    |                      |
|                                             |                  |                |              |                      |            |                 |                    |                      |
|                                             |                  |                |              |                      |            |                 |                    |                      |
|                                             |                  | <del> </del>   | <del> </del> |                      |            | +               | <u></u>            |                      |
|                                             |                  |                | ····         |                      |            | -               | <u></u>            |                      |
| otal DSEs                                   |                  |                | 0.00         | Total DSEs           |            |                 | 0.00               |                      |
| Gross Receipts Third                        | l Group          | \$             | 0.00         | Gross Receipts Fou   | ırth Group | \$              | 0.00               |                      |
| -                                           | -                |                |              |                      | •          |                 |                    |                      |
| Base Rate Fee Third                         | Group            | \$             | 0.00         | Base Rate Fee Fou    | ırth Group | \$              | 0.00               |                      |
| Base Rate Fee: Add<br>Enter here and in blo |                  |                | criber group | as shown in the boxe | s above.   | \$              | 0.00               |                      |

| 9             |      | BED CDOLID      | 0110000 |                      |         |                   |          |                              |
|---------------|------|-----------------|---------|----------------------|---------|-------------------|----------|------------------------------|
|               |      |                 |         | TE FEES FOR EACH     | BASE RA | COMPUTATION OF    | OCK A: ( | В                            |
|               |      | SUBSCRIBER GROU | SIXTH   |                      |         | SUBSCRIBER GROU   | FIFTH    |                              |
| Computati     | 0    |                 |         | COMMUNITY/ AREA      | 0       | COMMUNITY/ AREA 0 |          |                              |
| of            | DSE  | CALL SIGN       | DSE     | CALL SIGN            | DSE     | CALL SIGN         | DSE      | CALL SIGN                    |
| Base Rate I   |      |                 |         |                      |         |                   |          |                              |
| and           |      |                 |         |                      |         |                   |          |                              |
| Syndicate     |      |                 |         |                      |         |                   |          |                              |
| Exclusivit    |      |                 |         |                      |         |                   | ļ        |                              |
| Surcharg      |      |                 |         |                      |         | -                 |          |                              |
| for Partially |      |                 |         |                      |         |                   |          |                              |
| Distant       |      |                 |         |                      |         | -                 |          |                              |
| Stations      |      |                 |         |                      |         |                   |          |                              |
|               |      |                 |         |                      |         |                   |          |                              |
|               |      |                 |         |                      |         | -                 |          |                              |
|               |      |                 |         |                      |         | -                 |          |                              |
|               |      |                 |         |                      |         |                   |          |                              |
|               |      |                 |         |                      |         |                   |          |                              |
|               | 0.00 |                 |         | Total DSEs           | 0.00    |                   |          | Fotol DCFo                   |
|               | 0.00 |                 |         | Total DSEs           | 0.00    |                   |          | Total DSEs                   |
|               | 0.00 | \$              | d Group | Gross Receipts Secon | 0.00    | \$                | roup     | Gross Receipts First G       |
|               | 0.00 | \$              | d Group | Base Rate Fee Secon  | 0.00    | \$                | roup     | <b>Base Rate Fee</b> First G |
| 1             | JP   | SUBSCRIBER GROU | EIGHTH  |                      | JP      | SUBSCRIBER GROU   | SEVENTH  |                              |
|               | 0    |                 |         | COMMUNITY/ AREA      | 0       |                   |          | COMMUNITY/ AREA              |
| _             | DSE  | CALL SIGN       | DSE     | CALL SIGN            | DSE     | CALL SIGN         | DSE      | CALL SIGN                    |
|               |      |                 |         |                      |         | -                 |          |                              |
|               | ···· |                 |         |                      |         |                   | <u> </u> |                              |
|               |      |                 |         |                      |         |                   |          |                              |
|               |      |                 |         |                      |         | -                 |          |                              |
|               |      |                 |         |                      |         |                   |          |                              |
|               |      |                 |         |                      |         |                   |          |                              |
|               |      |                 |         |                      |         |                   |          |                              |
|               |      |                 |         |                      |         | -                 |          |                              |
|               |      |                 |         |                      |         |                   |          |                              |
| •             |      |                 |         |                      |         |                   |          |                              |
| •             |      |                 |         |                      |         | -                 |          |                              |
|               |      |                 |         |                      |         |                   |          |                              |
|               |      |                 |         |                      |         |                   |          |                              |
|               | 0.00 |                 |         | Total DSEs           | 0.00    |                   |          | Γotal DSEs                   |
|               | 0.00 | \$              | Group   | Gross Receipts Fourt | 0.00    | \$                | Group    | Gross Receipts Third (       |
|               |      |                 |         |                      |         |                   |          |                              |
|               | 0.00 | \$              | Group   | Base Rate Fee Fourth | 0.00    | \$                | Group    | Base Rate Fee Third (        |

| LEGAL NAME OF OWNE The Ohio Bell Tele |                                        |                 |             |                         |                                          | S         | STEM ID#<br>63033 | Name              |
|---------------------------------------|----------------------------------------|-----------------|-------------|-------------------------|------------------------------------------|-----------|-------------------|-------------------|
| BI                                    |                                        |                 |             | TE FEES FOR EACH        |                                          |           |                   |                   |
| COMMUNITY/ AREA                       | FIRST                                  | SUBSCRIBER GROU | JP <b>0</b> | COMMUNITY/ AREA         | SECOND SUBSCRIBER GROUP  COMMUNITY/ AREA |           |                   |                   |
| OOMMONT IT AREA                       |                                        |                 |             | COMMONT IT AREA         |                                          |           |                   | 9<br>Computation  |
| CALL SIGN                             | DSE                                    | CALL SIGN       | DSE         | CALL SIGN               | DSE                                      | CALL SIGN | DSE               | of                |
|                                       | ···                                    |                 |             |                         |                                          |           | <u> </u>          | Base Rate Fee and |
|                                       | ······································ | -               |             |                         |                                          | -         | <u></u>           | Syndicated        |
|                                       |                                        |                 |             |                         |                                          |           |                   | Exclusivity       |
|                                       |                                        | -               |             |                         |                                          | -         |                   | Surcharge<br>for  |
|                                       |                                        |                 |             |                         |                                          | -         |                   | Partially         |
|                                       |                                        | -               |             |                         |                                          |           |                   | Distant           |
|                                       |                                        |                 |             |                         |                                          |           |                   | Stations          |
|                                       | <u> </u>                               |                 |             |                         |                                          | -         | <u></u>           |                   |
|                                       |                                        | -               |             |                         |                                          |           |                   |                   |
|                                       |                                        |                 |             |                         |                                          |           |                   |                   |
|                                       |                                        |                 |             |                         |                                          |           |                   |                   |
| Total DSEs                            | 1                                      |                 | 0.00        | Total DSEs              | ļ                                        | Į I       | 0.00              |                   |
| Total DSEs                            |                                        |                 |             | Total DSEs              | d O                                      | _         |                   |                   |
| Gross Receipts First G                | roup                                   | \$ 5,728,       | 433.59      | Gross Receipts Secon    | a Group                                  | \$        | 0.00              |                   |
| Base Rate Fee First G                 | roup                                   | \$              | 0.00        | Base Rate Fee Second    | d Group                                  | \$        | 0.00              |                   |
|                                       | THIRD                                  | SUBSCRIBER GROU | JP          | FOURTH SUBSCRIBER GROUP |                                          |           |                   |                   |
| COMMUNITY/ AREA                       |                                        |                 | 0           | COMMUNITY/ AREA 0       |                                          |           |                   |                   |
| CALL SIGN                             | DSE                                    | CALL SIGN       | DSE         | CALL SIGN               | DSE                                      | CALL SIGN | DSE               |                   |
|                                       |                                        |                 |             |                         |                                          |           |                   |                   |
|                                       |                                        |                 |             |                         |                                          |           |                   |                   |
|                                       |                                        |                 |             |                         |                                          |           |                   |                   |
|                                       |                                        |                 |             |                         |                                          |           |                   |                   |
|                                       | ·                                      |                 |             |                         |                                          |           | <u></u>           |                   |
|                                       |                                        | -               |             |                         |                                          |           |                   |                   |
|                                       |                                        |                 |             |                         |                                          |           |                   |                   |
|                                       |                                        |                 |             |                         |                                          |           |                   |                   |
|                                       |                                        |                 |             |                         |                                          |           |                   |                   |
|                                       |                                        |                 |             |                         |                                          |           |                   |                   |
|                                       |                                        |                 |             |                         |                                          |           | <u></u>           |                   |
| Total DSEs                            |                                        |                 | 0.00        | Total DSEs              | <u> </u>                                 |           | 0.00              |                   |
| Gross Receipts Third 0                | Group                                  | \$              | 0.00        | Gross Receipts Fourth   | Group                                    | \$        | 0.00              |                   |
|                                       |                                        |                 |             |                         |                                          |           |                   |                   |
| Base Rate Fee Third G                 | Group                                  | \$              | 0.00        | Base Rate Fee Fourth    | Group                                    | \$        | 0.00              |                   |
|                                       |                                        |                 | .,          |                         |                                          |           |                   |                   |
| Enter here and in block               |                                        |                 | riber group | as shown in the boxes a | idove.                                   | \$        | 0.00              |                   |

|                     | 43033 63033 | S                                          |                |                                  |      |                        |        | LEGAL NAME OF OWNE The Ohio Bell Tele |  |  |
|---------------------|-------------|--------------------------------------------|----------------|----------------------------------|------|------------------------|--------|---------------------------------------|--|--|
|                     |             |                                            |                | TE FEES FOR EACH                 |      |                        |        | BL                                    |  |  |
| 9                   |             | SIXTH SUBSCRIBER GROUP  COMMUNITY/ AREA  0 |                |                                  |      | FIFTH SUBSCRIBER GROUP |        |                                       |  |  |
| Computation         | 0           |                                            |                |                                  |      | COMMUNITY/ AREA 0      |        |                                       |  |  |
| of                  | DSE         | CALL SIGN                                  | DSE            | CALL SIGN                        | DSE  | CALL SIGN              | DSE    | CALL SIGN                             |  |  |
| Base Rate I         |             |                                            |                |                                  |      |                        |        |                                       |  |  |
| and<br>Syndicate    |             |                                            |                |                                  |      | _                      |        |                                       |  |  |
| Exclusivit          |             | -                                          | <u>.</u>       |                                  |      | _                      |        |                                       |  |  |
| Surcharg            |             |                                            |                |                                  |      |                        |        |                                       |  |  |
| for                 |             |                                            |                |                                  |      | _                      |        |                                       |  |  |
| Partially           |             | <br>                                       |                |                                  |      | _                      |        |                                       |  |  |
| Distant<br>Stations |             |                                            | <mark></mark>  |                                  |      |                        |        |                                       |  |  |
|                     |             |                                            |                |                                  |      | -                      |        |                                       |  |  |
|                     |             |                                            |                |                                  |      | _                      |        |                                       |  |  |
|                     |             |                                            | <u> </u>       |                                  |      | -                      |        |                                       |  |  |
|                     |             |                                            |                |                                  |      |                        |        |                                       |  |  |
|                     |             |                                            | <u> </u>       |                                  |      |                        |        |                                       |  |  |
|                     | 0.00        | <b>!!</b>                                  |                | Total DSEs                       | 0.00 |                        |        | Total DSEs                            |  |  |
|                     | _           |                                            |                |                                  |      |                        |        |                                       |  |  |
|                     | 0.00        | \$                                         | a Group        | Gross Receipts Secon             | 0.00 | \$                     | oup    | Gross Receipts First Gr               |  |  |
|                     | 0.00        | \$                                         | d Group        | Base Rate Fee Secon              | 0.00 | \$                     | oup    | <b>3ase Rate Fee</b> First Gr         |  |  |
|                     | JP          | SUBSCRIBER GROU                            | EIGHTH         |                                  | JP   | SUBSCRIBER GRO         | EVENTH | S                                     |  |  |
|                     | 0           |                                            |                | COMMUNITY/ AREA                  | 0    |                        |        | COMMUNITY/ AREA                       |  |  |
|                     | DSE         | CALL SIGN                                  | DSE            | CALL SIGN                        | DSE  | CALL SIGN              | DSE    | CALL SIGN                             |  |  |
|                     |             |                                            | <mark>.</mark> |                                  |      | _                      |        |                                       |  |  |
|                     |             | -                                          |                |                                  |      |                        |        |                                       |  |  |
|                     |             |                                            | <u> </u>       |                                  |      | -                      |        |                                       |  |  |
|                     |             |                                            |                |                                  |      |                        |        |                                       |  |  |
|                     |             |                                            |                |                                  |      |                        |        |                                       |  |  |
|                     |             |                                            |                |                                  |      | <b>-</b>               |        |                                       |  |  |
|                     |             |                                            |                |                                  |      |                        |        |                                       |  |  |
|                     |             |                                            |                |                                  |      | -                      |        |                                       |  |  |
|                     |             |                                            |                |                                  |      |                        |        |                                       |  |  |
|                     |             |                                            |                |                                  |      |                        |        |                                       |  |  |
|                     |             |                                            |                |                                  |      |                        |        |                                       |  |  |
|                     |             |                                            |                |                                  |      |                        |        |                                       |  |  |
|                     |             |                                            |                |                                  |      |                        |        |                                       |  |  |
|                     | 0.00        |                                            |                | Total DSEs                       | 0.00 |                        |        | Total DSEs                            |  |  |
|                     | 0.00        |                                            | Crown          | Total DSEs                       | 0.00 |                        |        | Fotal DSEs                            |  |  |
|                     | 0.00        | \$                                         | Group          | Total DSEs Gross Receipts Fourth | 0.00 | \$                     | roup   | Total DSEs                            |  |  |

ACCOUNTING PERIOD: 2019/1

|                                                                                                    |                                                                                                    | FORM SA3E. PAGE 20.                                                                                                    |  |  |  |  |  |
|----------------------------------------------------------------------------------------------------|----------------------------------------------------------------------------------------------------|----------------------------------------------------------------------------------------------------|--|--|--|--|--|
| Name                                                                                                    | LEGAL NAME OF OWNER OF CABLE SYSTEM: The Ohio Bell Telephone Company                                                                                                    | SYSTEM ID#<br>63033                                                                                                    |  |  |  |  |  |
|                                                                                                    | BLOCK B: COMPUTATION OF SYNDICATED EXCL                                                                                                    | USIVITY SURCHARGE FOR EACH SUBSCRIBER GROUP                                                                                                    |  |  |  |  |  |
| 9                                                                                                    | If your cable system is located within a top 100 television market and Syndicated Exclusivity Surcharge. Indicate which major television may by section 76.5 of FCC rules in effect on June 24, 1981:                                                                                                    | I the station is not exempt in Part 7, you mustalso compute a                                                                                                    |  |  |  |  |  |
| Computation of                                                                                            | ☐ First 50 major television market                                                                                                    | Second 50 major television market                                                                                                    |  |  |  |  |  |
| Base Rate Fee<br>and<br>Syndicated<br>Exclusivity<br>Surcharge<br>for<br>Partially<br>Distant<br>Stations | <ul> <li>☐ First 50 major television market</li> <li>☐ Second 50 major television market</li> <li>☐ In In Ine 1, give the total DSEs by subscriber group for commercial VHF Grade B contour stations listed in block A, part 9 of this schedule.</li> <li>☐ In Iine 2, give the total number of DSEs by subscriber group for the VHF Grade B contour stations that were classified as Exempt DSEs in block C, part 7 of this schedule. If none enter zero.</li> <li>☐ In Iine 3, subtract line 2 from line 1. This is the total number of DSEs used to compute the surcharge.</li> <li>☐ Compute the surcharge for each subscriber group using the formula outlined in block D, section 3 or 4 of part 7 of this schedule. In making this computation, use gross receipts figures applicable to the particular group. You do not need to show your actual calculations on this form.</li> </ul> |                                                                                                    |  |  |  |  |  |
|                                                                                                    | FIRST SUBSCRIBER GROUP                                                                                                    | SECOND SUBSCRIBER GROUP                                                                                                    |  |  |  |  |  |
|                                                                                                    | Line 1: Enter the VHF DSEs                                                                                                    | Line 1: Enter the VHF DSEs                                                                                                    |  |  |  |  |  |
|                                                                                                    | Line 2: Enter the Exempt DSEs                                                                                                    | Line 2: Enter the Exempt DSEs                                                                                                    |  |  |  |  |  |
|                                                                                                    | Line 3: Subtract line 2 from line 1 and enter here. This is the                                                                                                    | Line 3: Subtract line 2 from line 1 and enter here. This is the                                                                                                    |  |  |  |  |  |
|                                                                                                    | total number of DSEs for this subscriber group subject to the surcharge computation                                                                                                    | total number of DSEs for this subscriber group subject to the surcharge computation                                                                                                 |  |  |  |  |  |
|                                                                                                    | SYNDICATED EXCLUSIVITY SURCHARGE First Group                                                                                                    | SYNDICATED EXCLUSIVITY SURCHARGE Second Group                                                                                                    |  |  |  |  |  |
|                                                                                                    | THIRD SUBSCRIBER GROUP                                                                                                    | FOURTH SUBSCRIBER GROUP                                                                                                    |  |  |  |  |  |
|                                                                                                    | Line 1: Enter the VHF DSEs                                                                                                    | Line 1: Enter the VHF DSEs                                                                                                    |  |  |  |  |  |
|                                                                                                    | Line 2: Enter the Exempt DSEs  Line 3: Subtract line 2 from line 1 and enter here. This is the total number of DSEs for this subscriber group subject to the surcharge computation                                                                                                    | Line 2: Enter the Exempt DSEs.  Line 3: Subtract line 2 from line 1 and enter here. This is the total number of DSEs for this subscriber group subject to the surcharge computation |  |  |  |  |  |
|                                                                                                    | SYNDICATED EXCLUSIVITY SURCHARGE Third Group                                                                                                    | SYNDICATED EXCLUSIVITY SURCHARGE Fourth Group                                                                                                    |  |  |  |  |  |
|                                                                                                    | SYNDICATED EXCLUSIVITY SURCHARGE: Add the surcharge for in the boxes above. Enter here and in block 4, line 2 of space L (page)                                                                                                    |                                                                                                    |  |  |  |  |  |
|                                                                                                    |                                                                                                    |                                                                                                    |  |  |  |  |  |

ACCOUNTING PERIOD: 2019/1

|                                                                                                    |                                                                                                    | FORM SA3E. PAGE 20.                                                                                                    |
|----------------------------------------------------------------------------------------------------|----------------------------------------------------------------------------------------------------|----------------------------------------------------------------------------------------------------|
| Name                                                                                                    | LEGAL NAME OF OWNER OF CABLE SYSTEM: The Ohio Bell Telephone Company                                                                                                    | SYSTEM ID#<br>63033                                                                                                    |
|                                                                                                    | BLOCK B: COMPUTATION OF SYNDICATED EXCLU                                                                                                    | JSIVITY SURCHARGE FOR EACH SUBSCRIBER GROUP                                                                                                    |
| 9                                                                                                    | If your cable system is located within a top 100 television market and Syndicated Exclusivity Surcharge. Indicate which major television may by section 76.5 of FCC rules in effect on June 24, 1981:                                                                                                    | I the station is not exempt in Part 7, you mustalso compute a                                                                                       |
| Computation of                                                                                            | ☐ First 50 major television market                                                                                                    | ☐ Second 50 major television market                                                                                                    |
| Base Rate Fee<br>and<br>Syndicated<br>Exclusivity<br>Surcharge<br>for<br>Partially<br>Distant<br>Stations | INSTRUCTIONS:  Step 1: In line 1, give the total DSEs by subscriber group for commutating schedule.  Step 2: In line 2, give the total number of DSEs by subscriber group Exempt DSEs in block C, part 7 of this schedule. If none er Step 3: In line 3, subtract line 2 from line 1. This is the total number Step 4: Compute the surcharge for each subscriber group using the schedule. In making this computation, use gross receipts figure your actual calculations on this form. | o for the VHF Grade B contour stations that were classified as nter zero.  of DSEs used to compute the surcharge.                                   |
|                                                                                                    | FIFTH SUBSCRIBER GROUP                                                                                                    | SIXTH SUBSCRIBER GROUP                                                                                                    |
|                                                                                                    |                                                                                                    |                                                                                                    |
|                                                                                                    | Line 1: Enter the VHF DSEs                                                                                                    | Line 1: Enter the VHF DSEs                                                                                                    |
|                                                                                                    | Line 2: Enter the Exempt DSEs                                                                                                    | Line 2: Enter the Exempt DSEs                                                                                                    |
|                                                                                                    | Line 3: Subtract line 2 from line 1 and enter here. This is the total number of DSEs for this subscriber group subject to the surcharge computation                                                                                                    | Line 3: Subtract line 2 from line 1 and enter here. This is the total number of DSEs for this subscriber group subject to the surcharge computation |
|                                                                                                    | SYNDICATED EXCLUSIVITY SURCHARGE First Group                                                                                                    | SYNDICATED EXCLUSIVITY SURCHARGE Second Group                                                                                                    |
|                                                                                                    | SEVENTH SUBSCRIBER GROUP                                                                                                    | EIGHTH SUBSCRIBER GROUP                                                                                                    |
|                                                                                                    | Line 1: Enter the VHF DSEs                                                                                                    | Line 1: Enter the VHF DSEs                                                                                                    |
|                                                                                                    | Line 2: Enter the Exempt DSEs                                                                                                    | Line 2: Enter the Exempt DSEs                                                                                                    |
|                                                                                                    | Line 3: Subtract line 2 from line 1 and enter here. This is the total number of DSEs for this subscriber group subject to the surcharge computation                                                                                                    | Line 3: Subtract line 2 from line 1 and enter here. This is the total number of DSEs for this subscriber group subject to the surcharge computation |
|                                                                                                    | SYNDICATED EXCLUSIVITY SURCHARGE Third Group                                                                                                    | SYNDICATED EXCLUSIVITY SURCHARGE Fourth Group                                                                                                    |
|                                                                                                    | SYNDICATED EXCLUSIVITY SURCHARGE: Add the surcharge for in the boxes above. Enter here and in block 4, line 2 of space L (page                                                                                                    | each subscriber group as shown e 7)                                                                                                    |
|                                                                                                    |                                                                                                    |                                                                                                    |